# CPU Mega List

Below is a list of all single and multiple socket CPU types that appear in the charts. By clicking the column headings you can sort the CPUs, you can also filter your search by selecting one of the drop down categories or by using the range sliders. Clicking on a specific processor name will take you to the chart it appears in and will highlight it for you.

*Last Updated: 14th of July 2022*

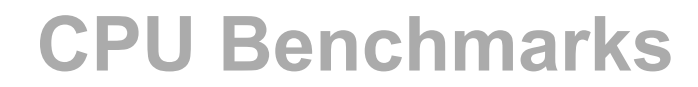

Over 1,000,000 CPUs Benchmarked

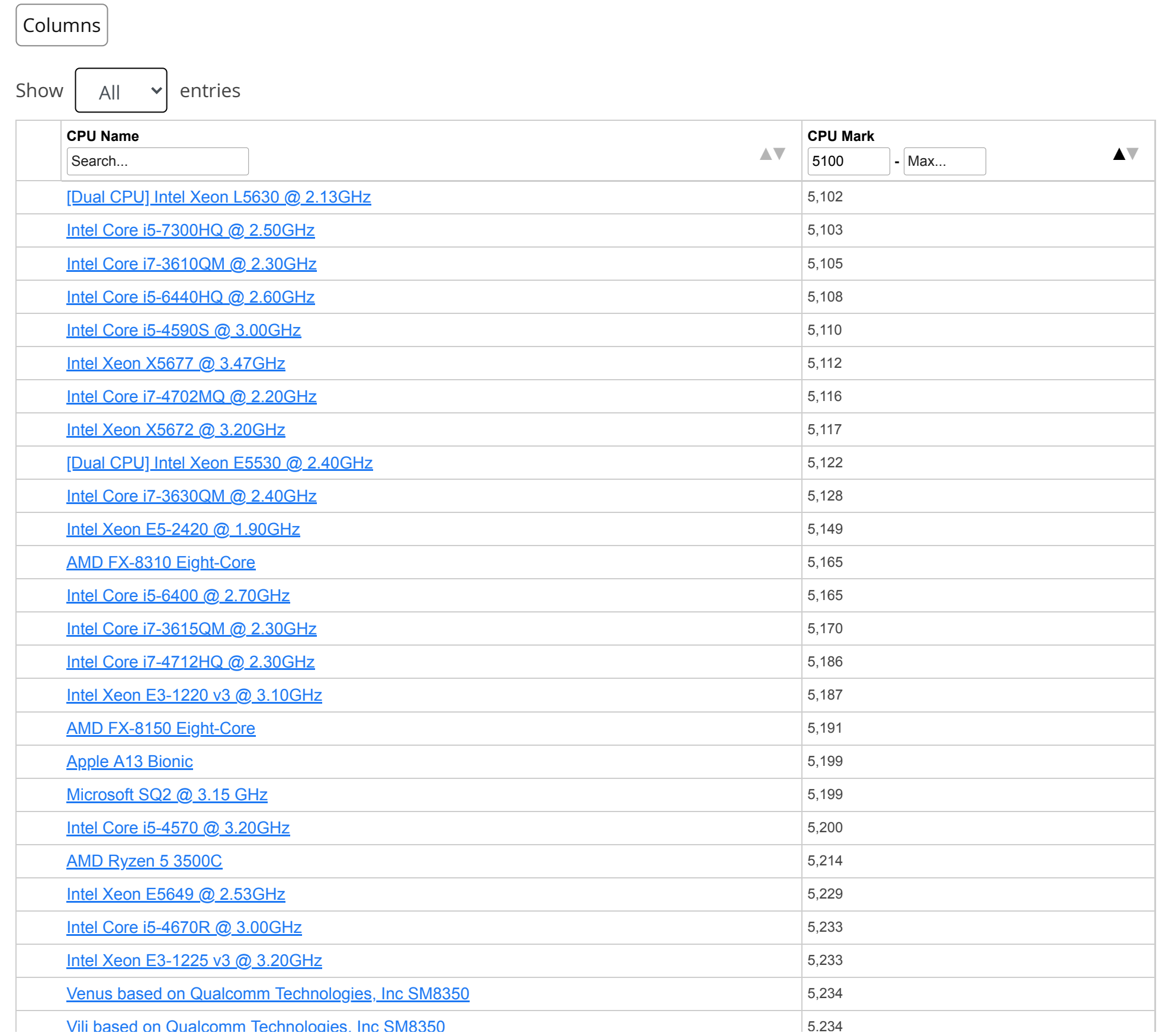

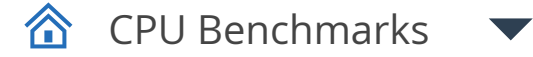

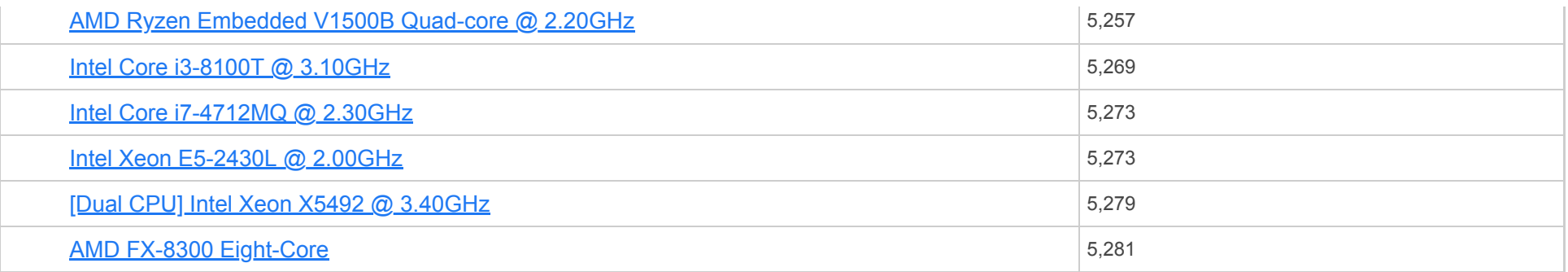

**CPU Name** <u>AMD Opteron 6272</u><br>Search... [AMD Opteron 6272](https://www.cpubenchmark.net/cpu_lookup.php?cpu=AMD+Opteron+6272&id=1569)

[Vili based on Qualcomm Technologies, Inc SM8350](https://www.cpubenchmark.net/cpu_lookup.php?cpu=Vili+based+on+Qualcomm+Technologies%2C+Inc+SM8350&id=4562)

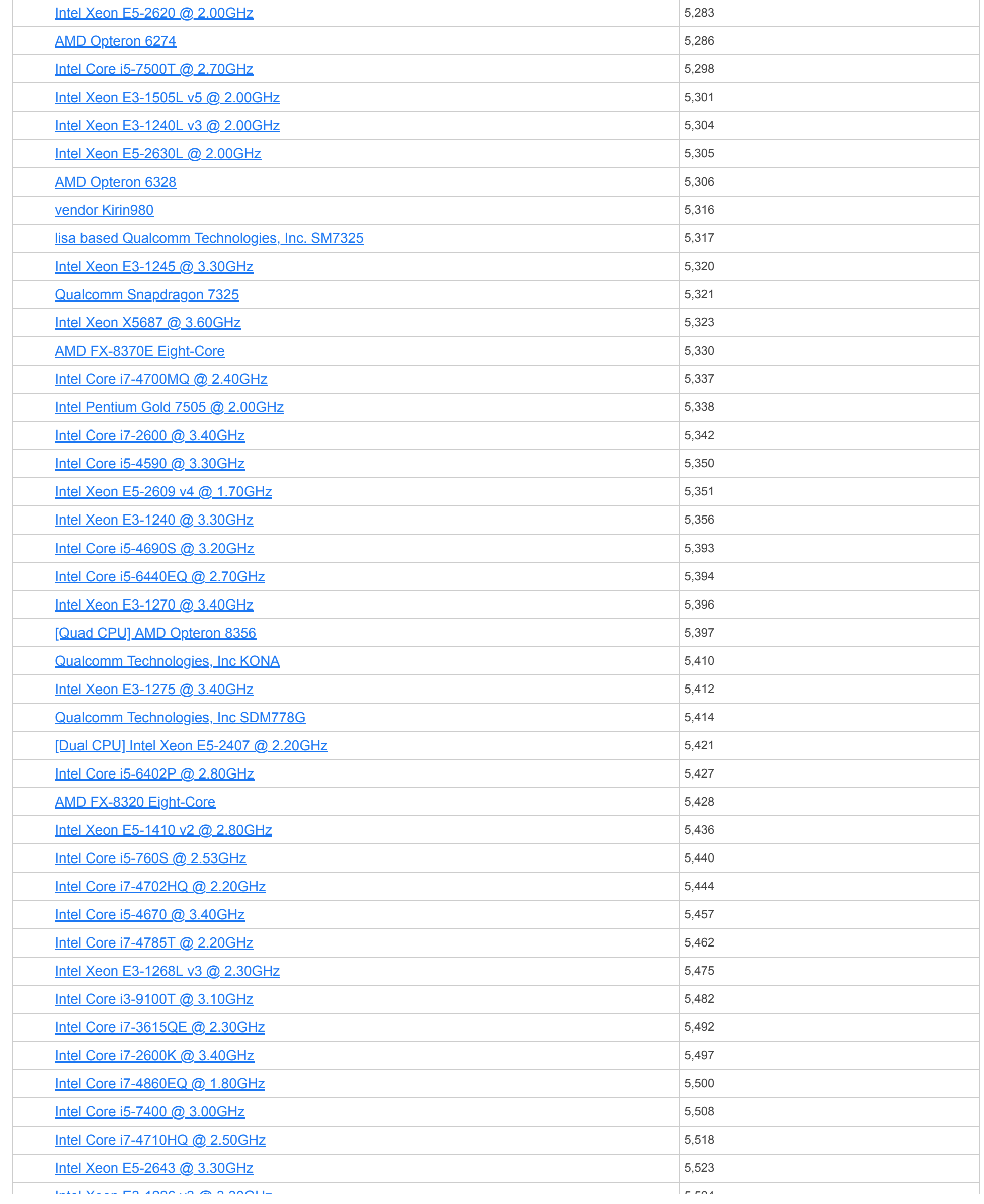

<u>INTEI Xeon E3-1∠∠b V3 @ 3.3∪GHZ</u><br>CPU Name

<u>Gualcomm Technologies, Inc SM8250</u>

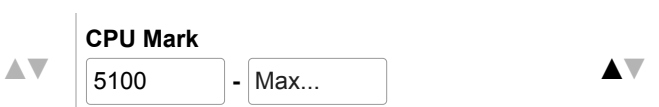

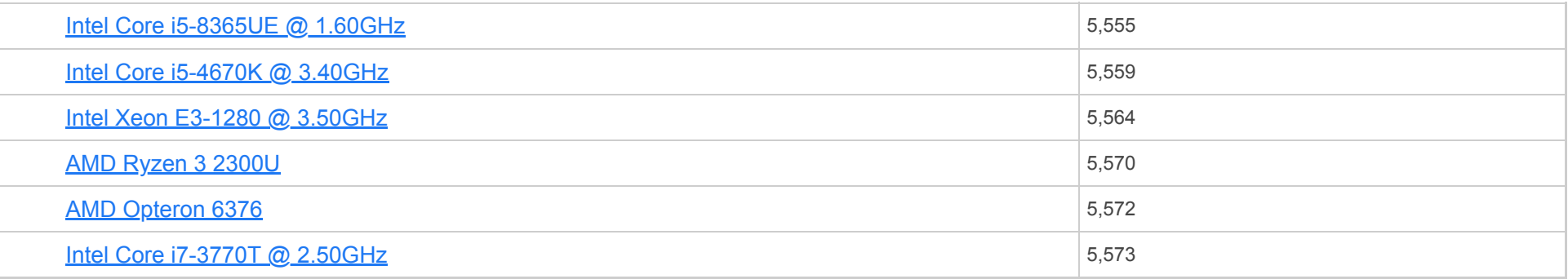

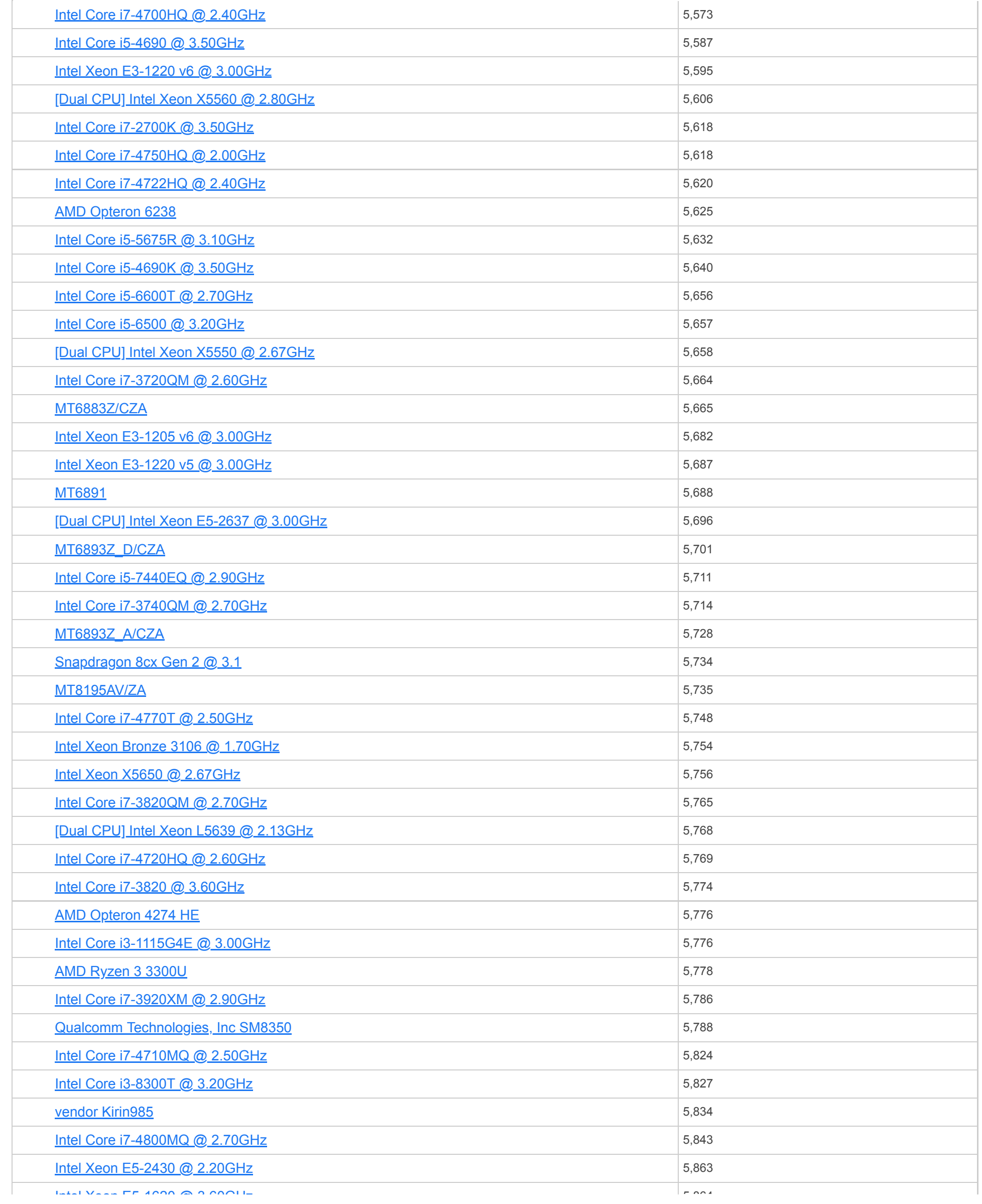

<u>INTEI Xeon E5-1620 @ 3.60GHZ</u><br>CPU Name

<u>[\[Dual CPU\] Intel Xeon E5-2609 @ 2.40GHz](https://www.cpubenchmark.net/cpu_lookup.php?cpu=Intel+Xeon+E5-2609+%40+2.40GHz&id=1429&cpuCount=2)</u>

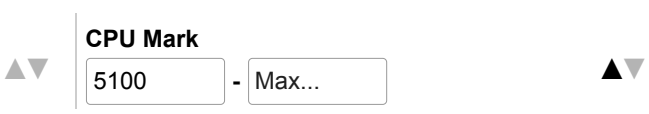

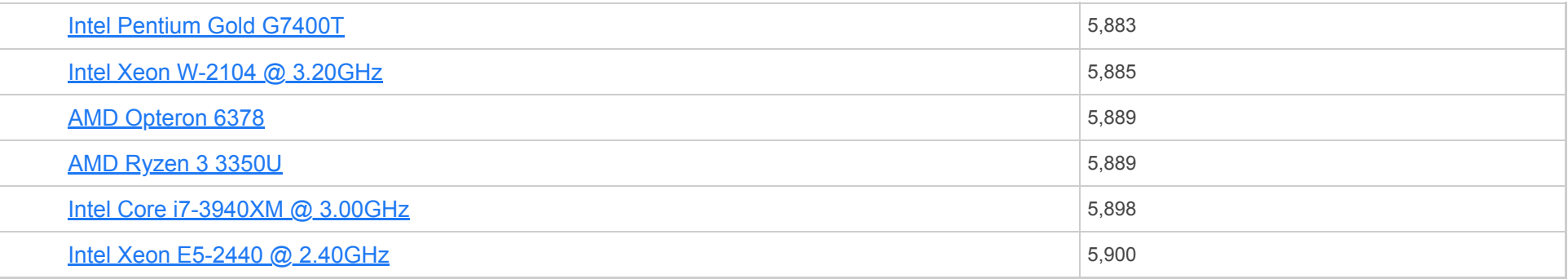

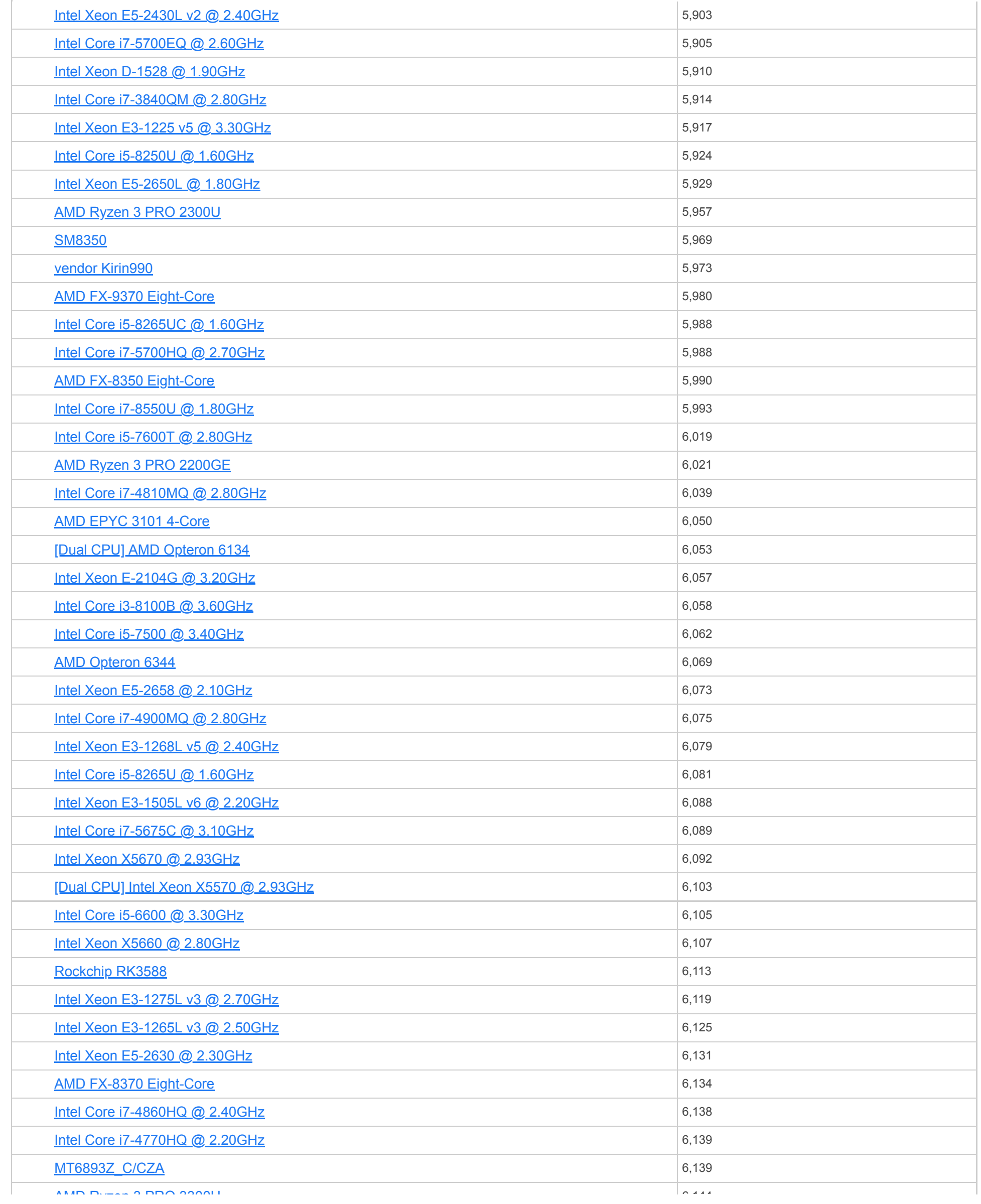

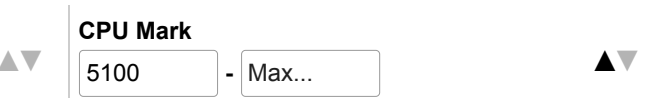

#### $CPU \t{Benchmarks} \quad \blacktriangledown$

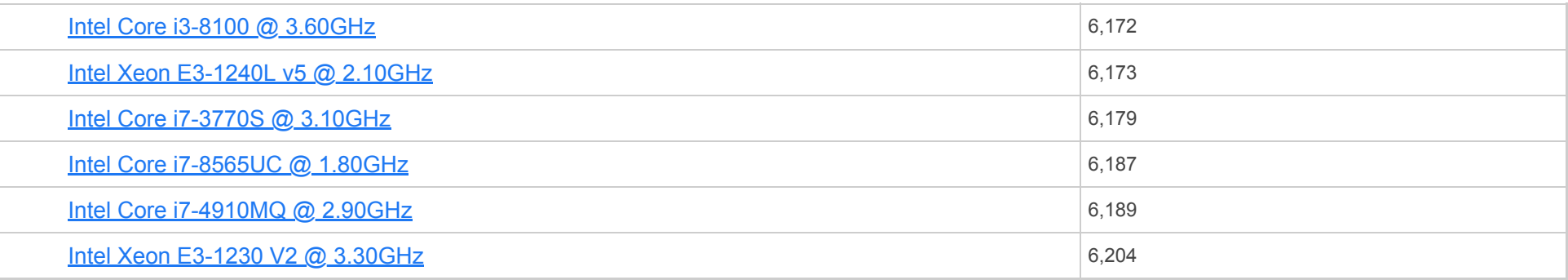

**CPU Name** [AMD Ryzen 3 PRO 3300U](https://www.cpubenchmark.net/cpu_lookup.php?cpu=AMD+Ryzen+3+PRO+3300U&id=3450)

**[Intel Core i5-1030NG7 @ 1.10GHz](https://www.cpubenchmark.net/cpu_lookup.php?cpu=Intel+Core+i5-1030NG7+%40+1.10GHz&id=3695) ■** 

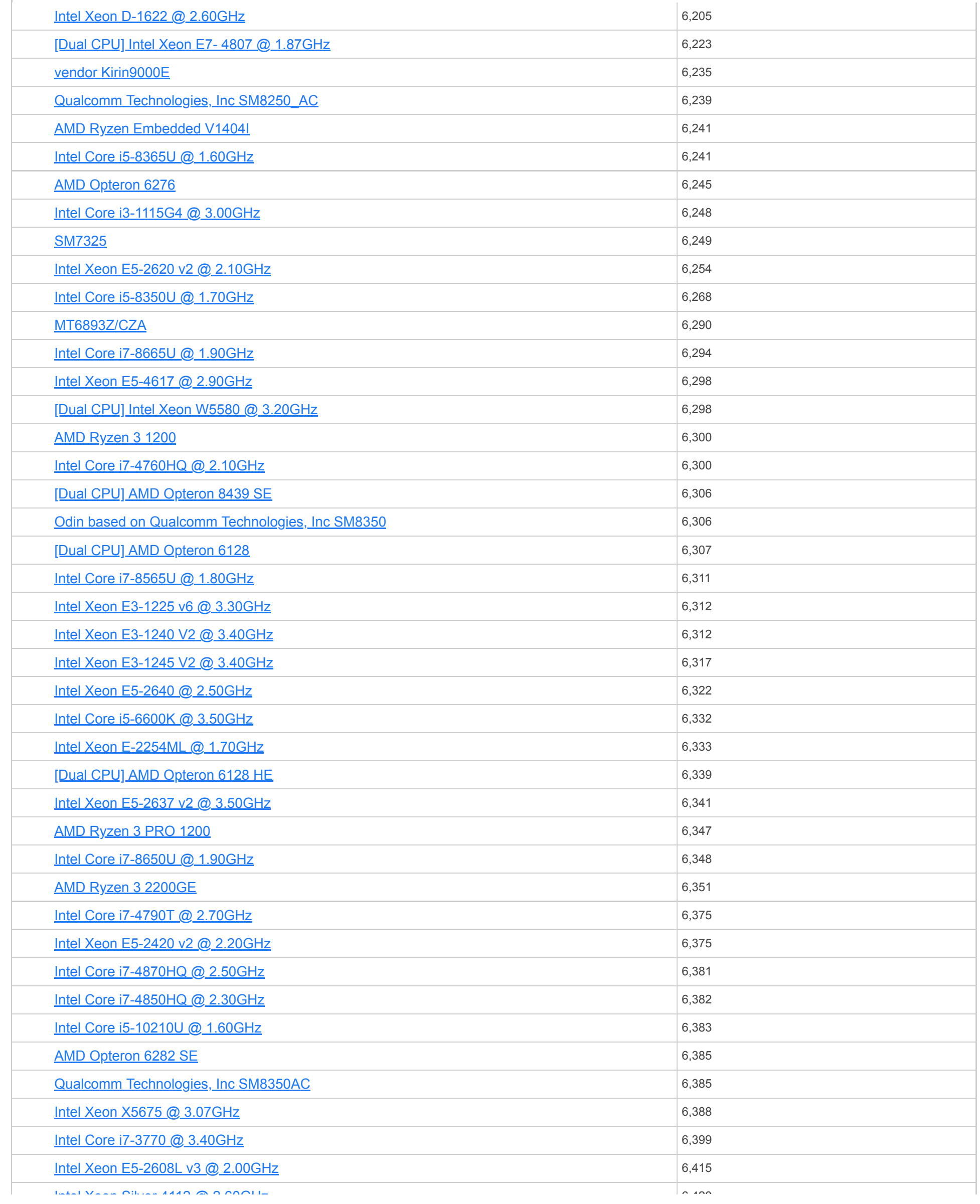

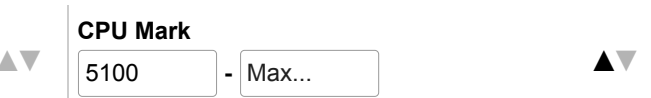

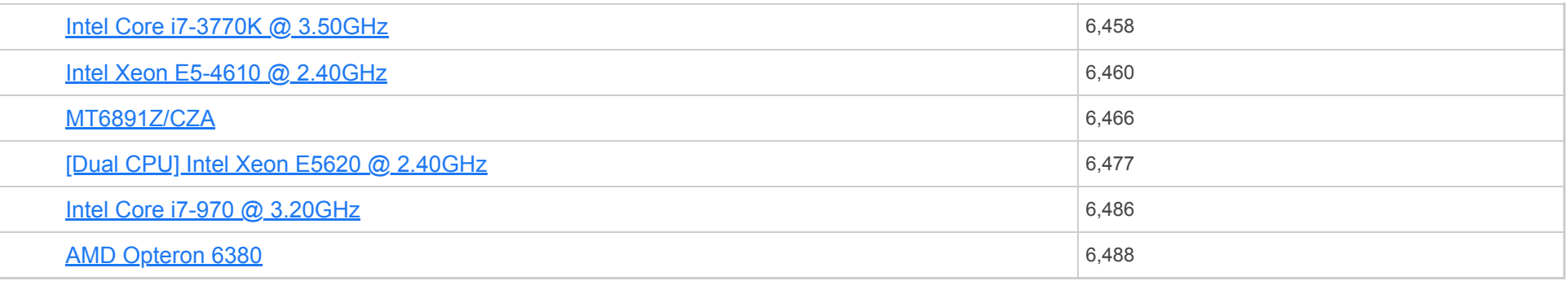

**CPU Name** [Intel Xeon Silver 4112 @ 2.60GHz](https://www.cpubenchmark.net/cpu_lookup.php?cpu=Intel+Xeon+Silver+4112+%40+2.60GHz&id=3199)

**[Intel Xeon E3-1270 V2 @ 3.50GHz](https://www.cpubenchmark.net/cpu_lookup.php?cpu=Intel+Xeon+E3-1270+V2+%40+3.50GHz&id=1192) ▲▼** 

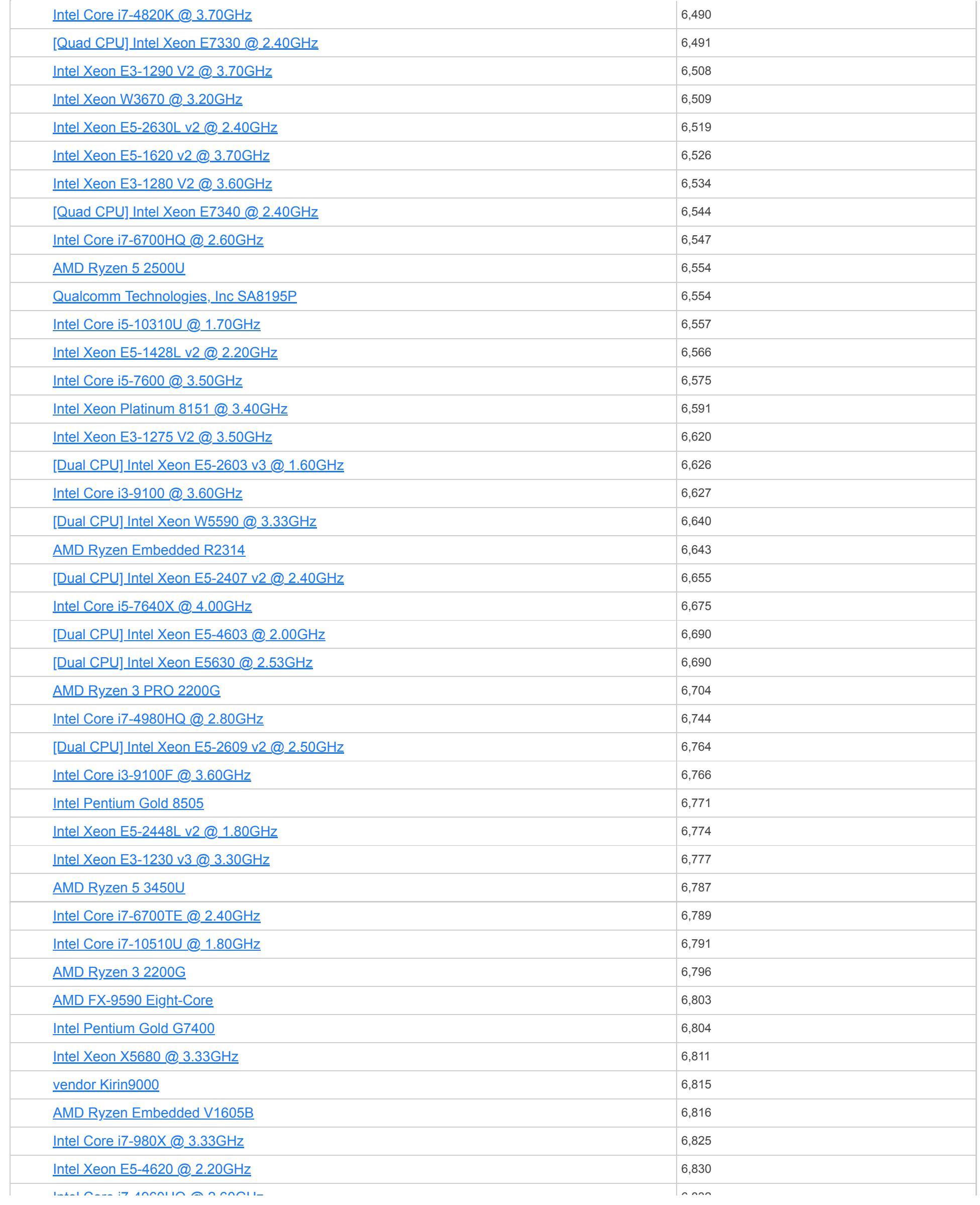

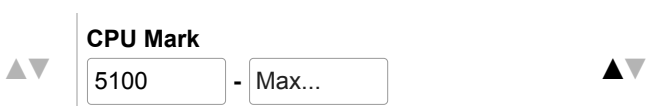

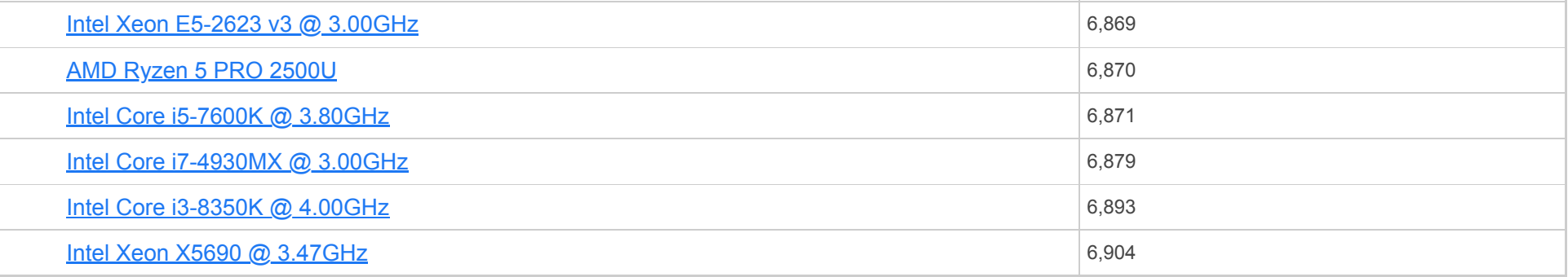

**CPU Name** [Intel Core i7-4960HQ @ 2.60GHz](https://www.cpubenchmark.net/cpu_lookup.php?cpu=Intel+Core+i7-4960HQ+%40+2.60GHz&id=2087)

<u>Intel Gore i7-4770S @ 3.10GHz</u>

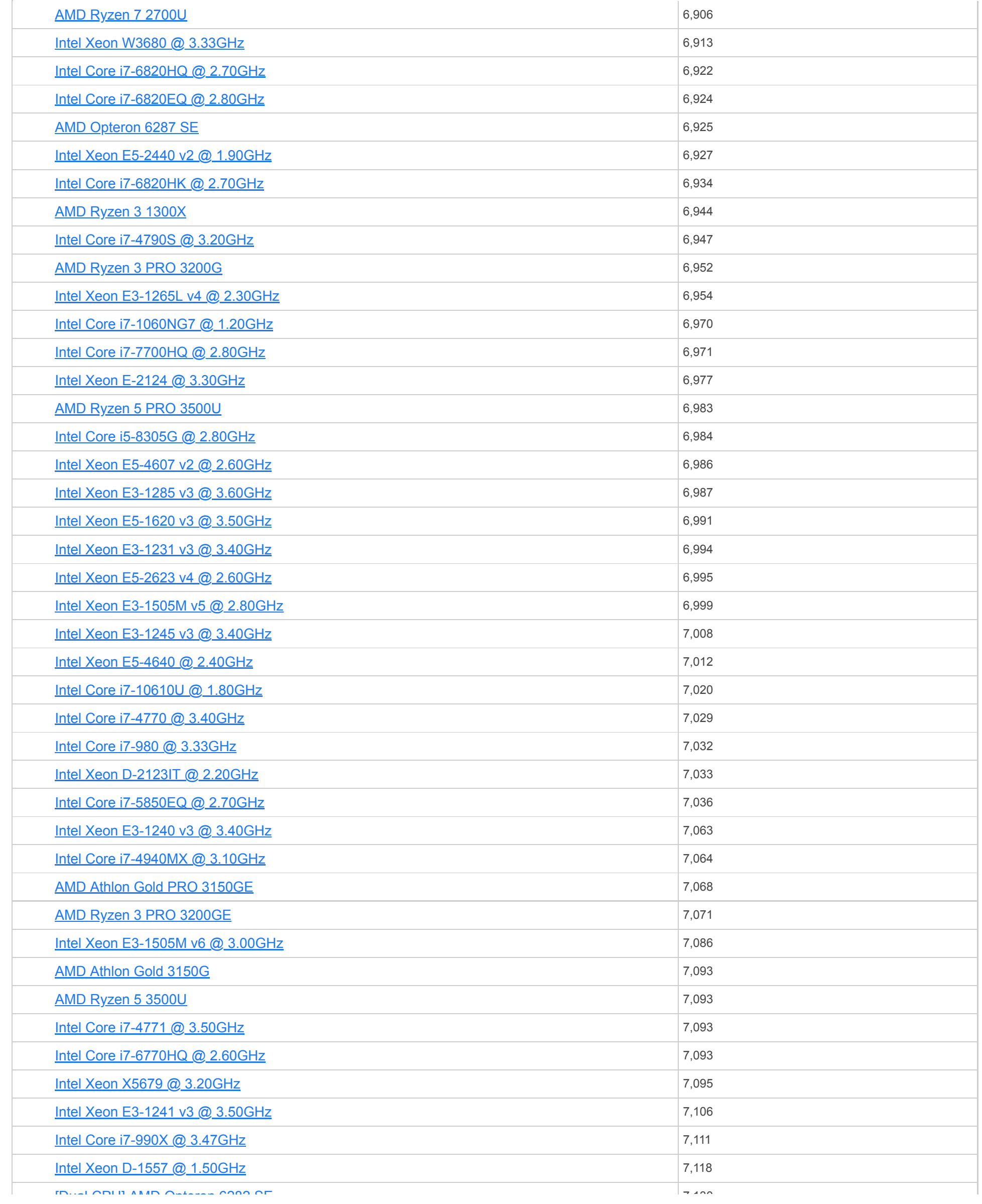

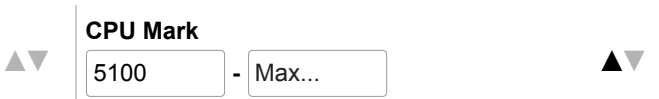

#### CPU Benchmarks

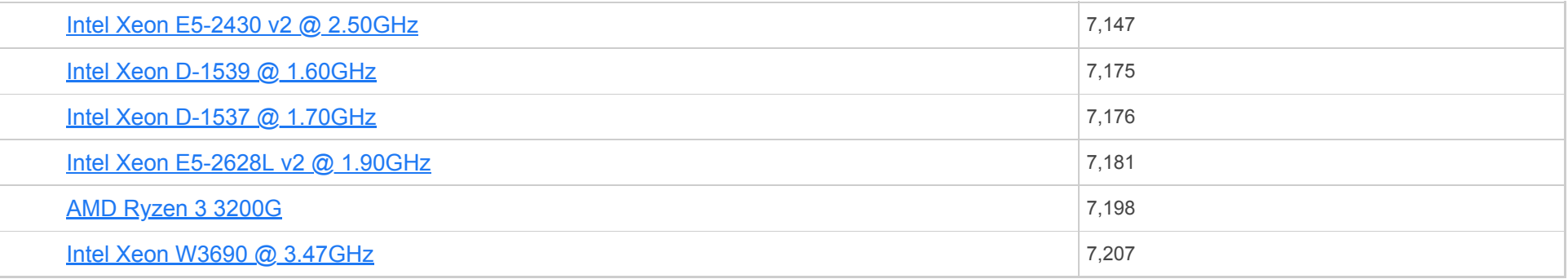

**CPU Name** [\[Dual CPU\] AMD Opteron 6282 SE](https://www.cpubenchmark.net/cpu_lookup.php?cpu=AMD+Opteron+6282+SE&id=1846&cpuCount=2)

<u>Intel Core i7-4770K @ 3.<mark>50GHz</mark></u>

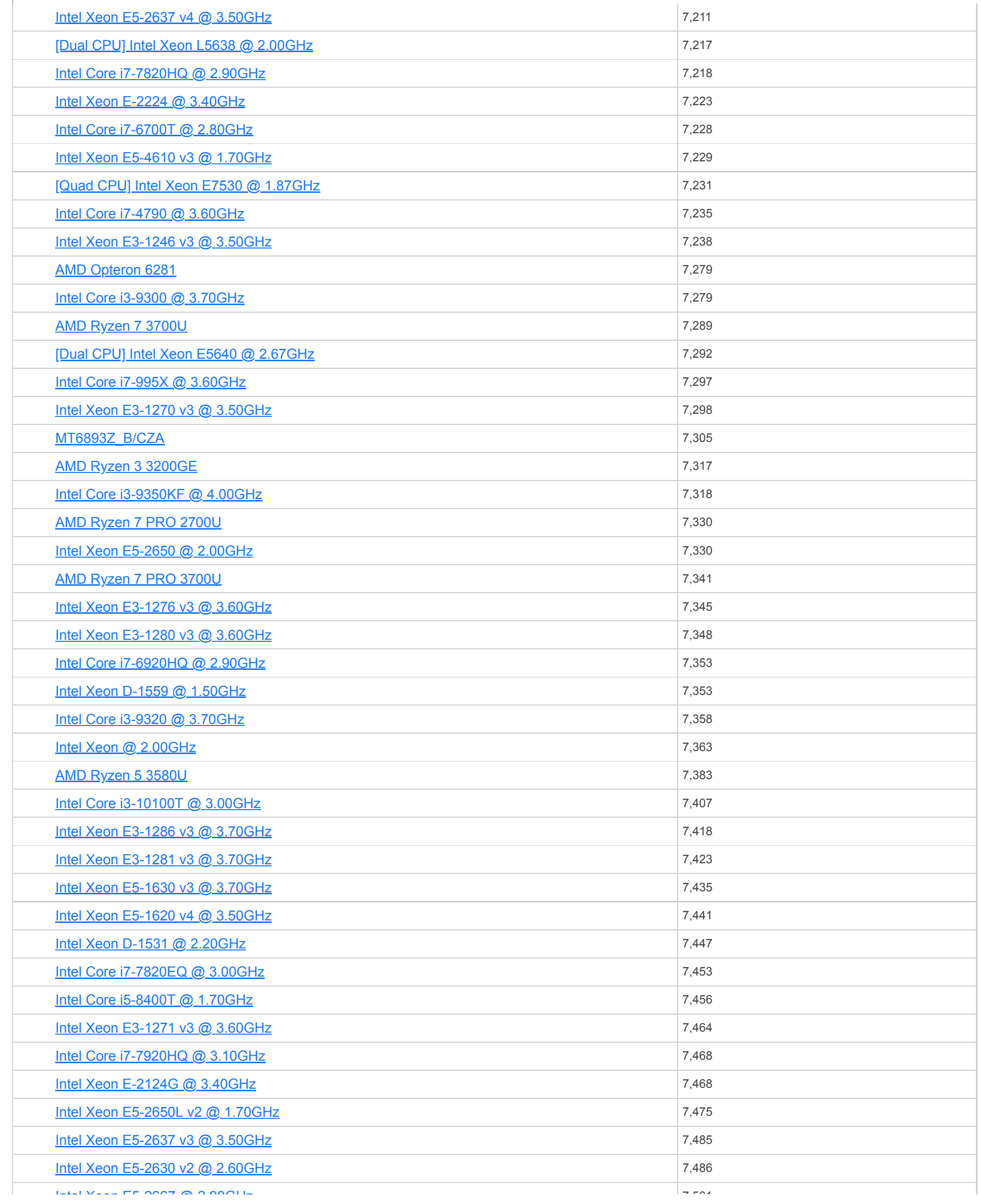

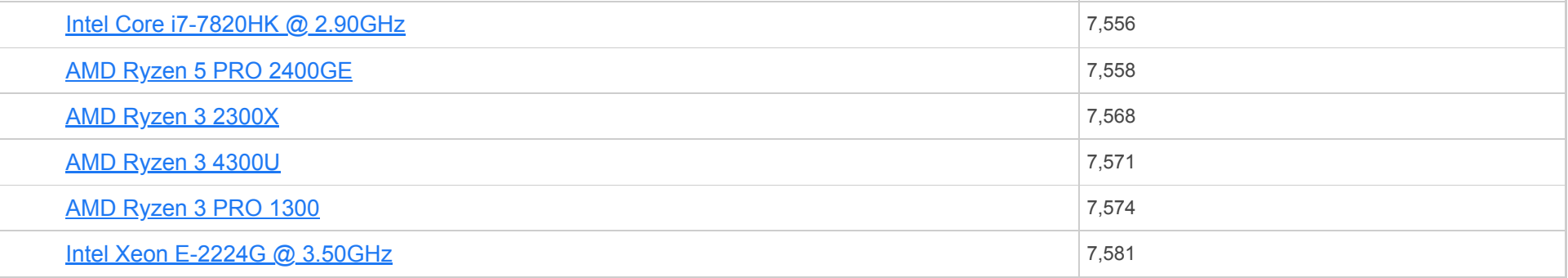

**CPU Name** [Intel Xeon E5-2667 @ 2.90GHz](https://www.cpubenchmark.net/cpu_lookup.php?cpu=Intel+Xeon+E5-2667+%40+2.90GHz&id=1488)

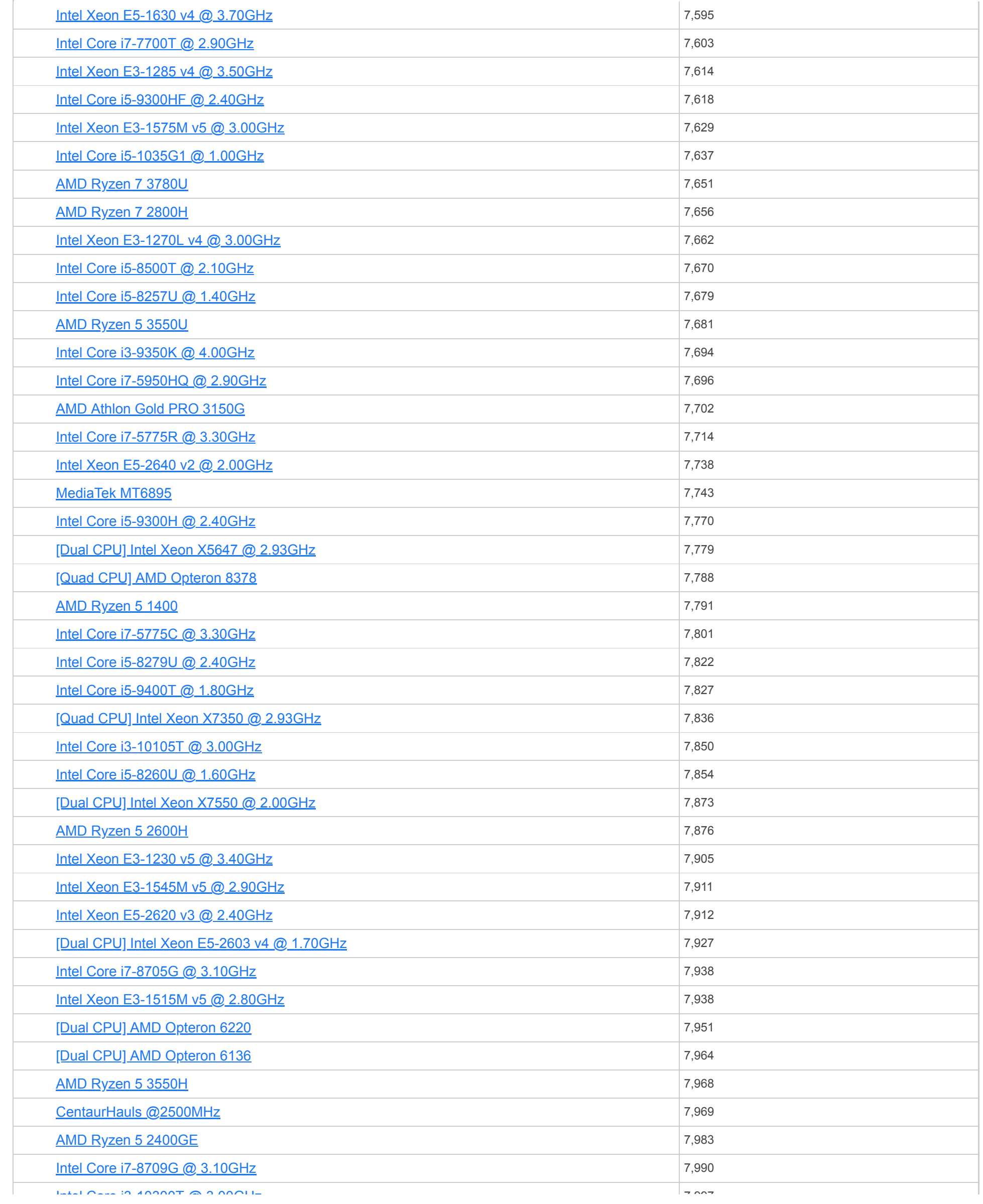

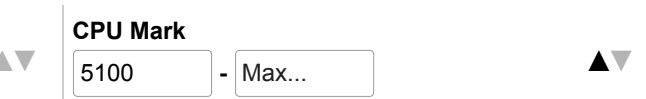

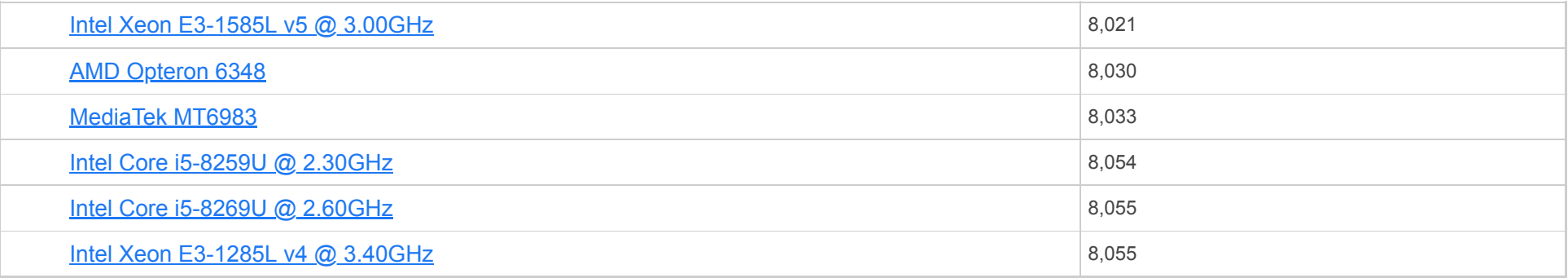

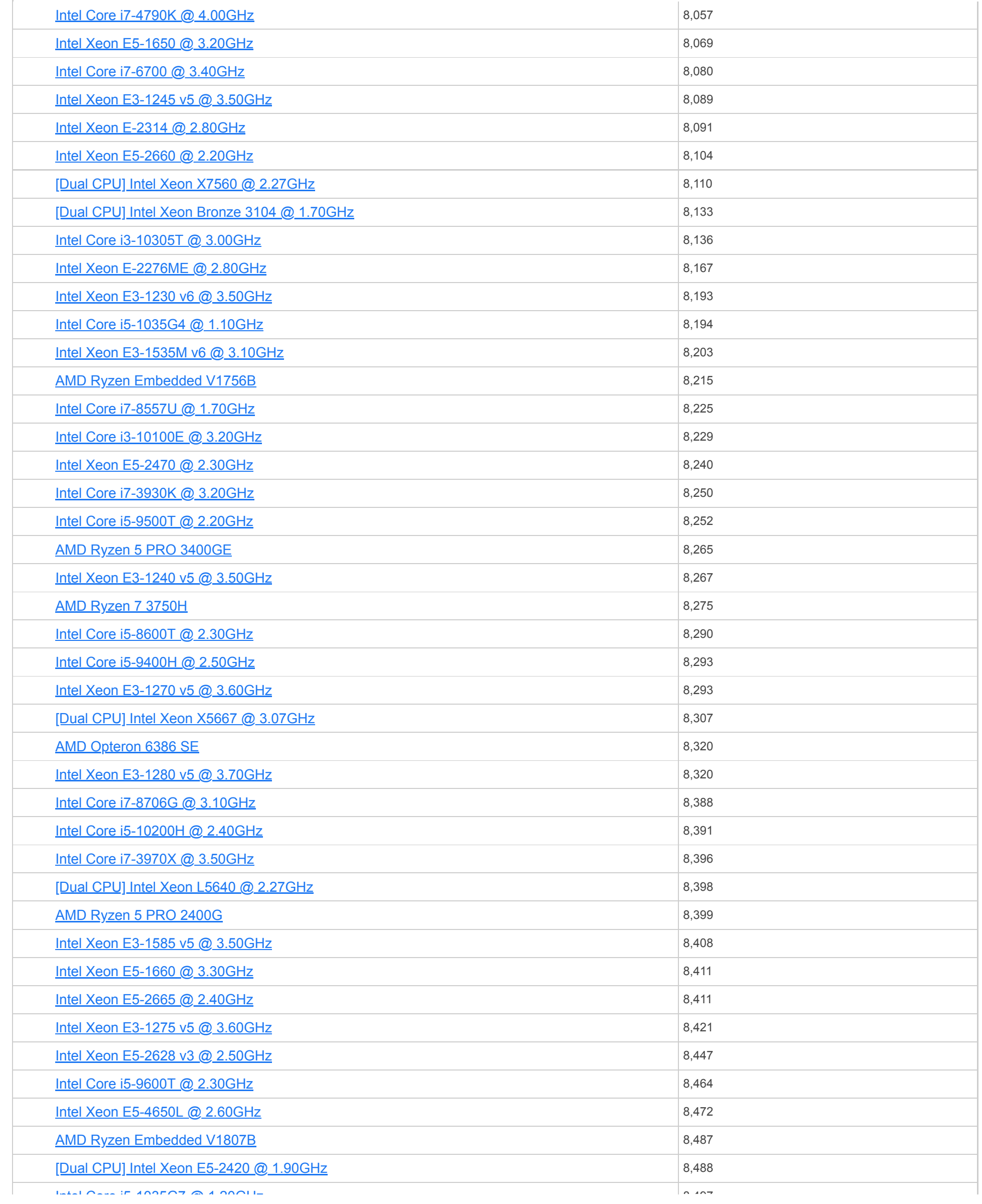

<u>INTELOOTE I5-1035G7 @ 1.20GHz</u><br>CPU Name

<u>[Bual CPU] Intel Xeon E5-2428L @ 1.80GHz</u>

 $\overline{\phantom{a}}$ 8,500 5100 **▲ ▼ CPU Mark -** Max... **▲ ▼**

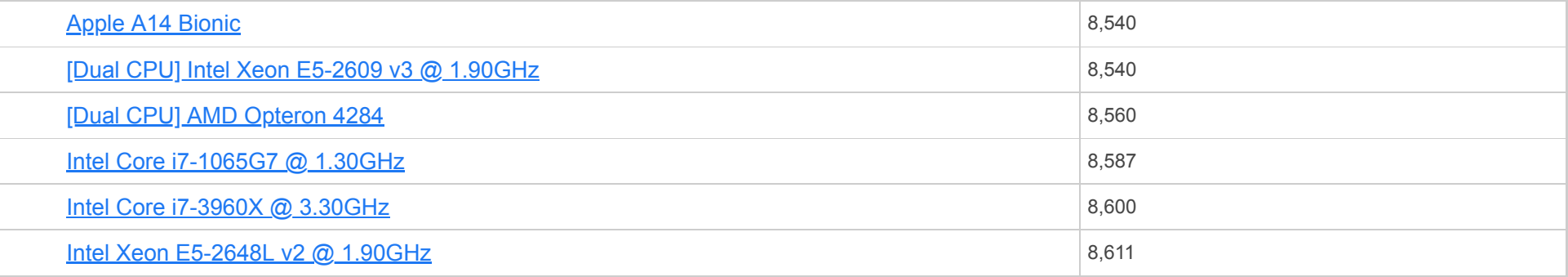

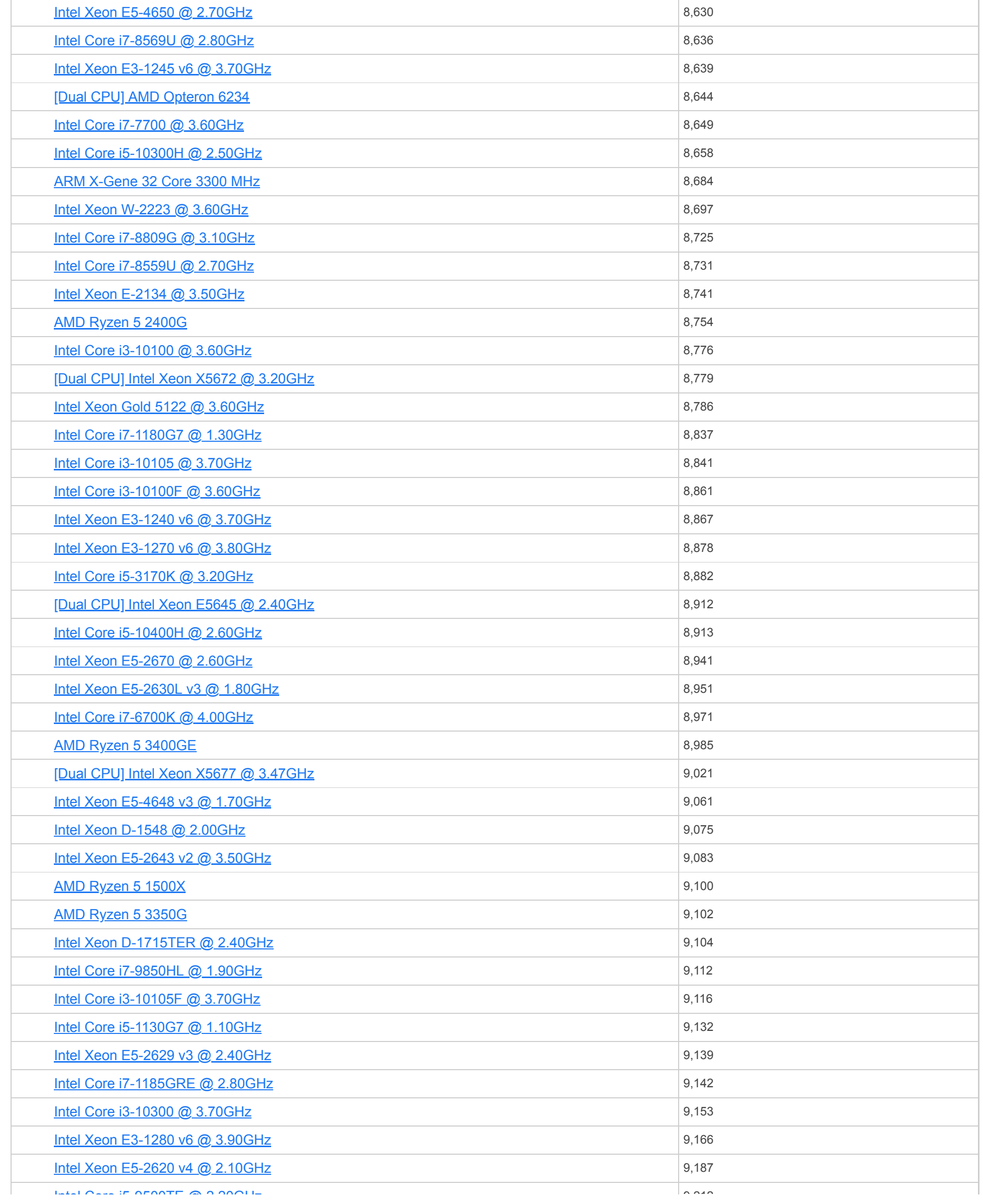

<u>INtel Core I5-9500TE @ 2.20GHz</u><br>CPU Name

<u>[Intel Xeon E5-2651 v2 @ 1.80GHz](https://www.cpubenchmark.net/cpu_lookup.php?cpu=Intel+Xeon+E5-2651+v2+%40+1.80GHz&id=2739)</u>

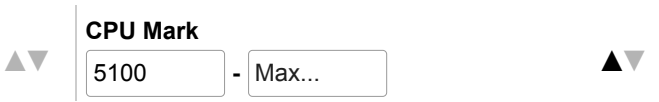

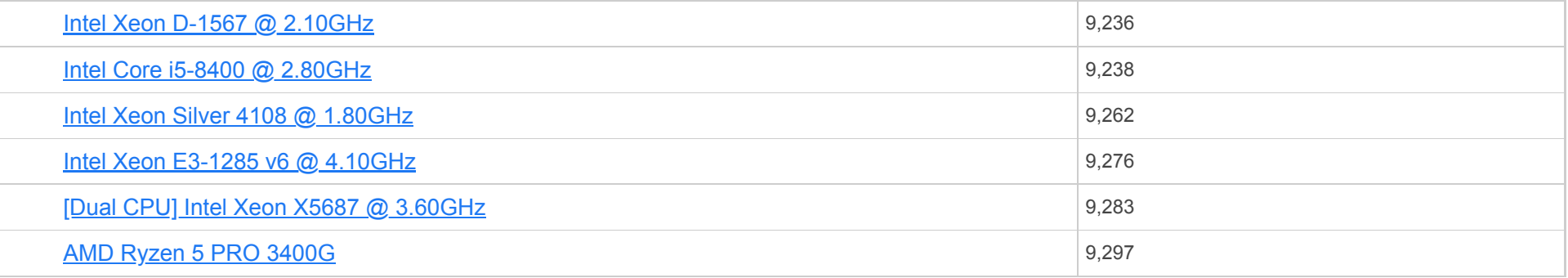

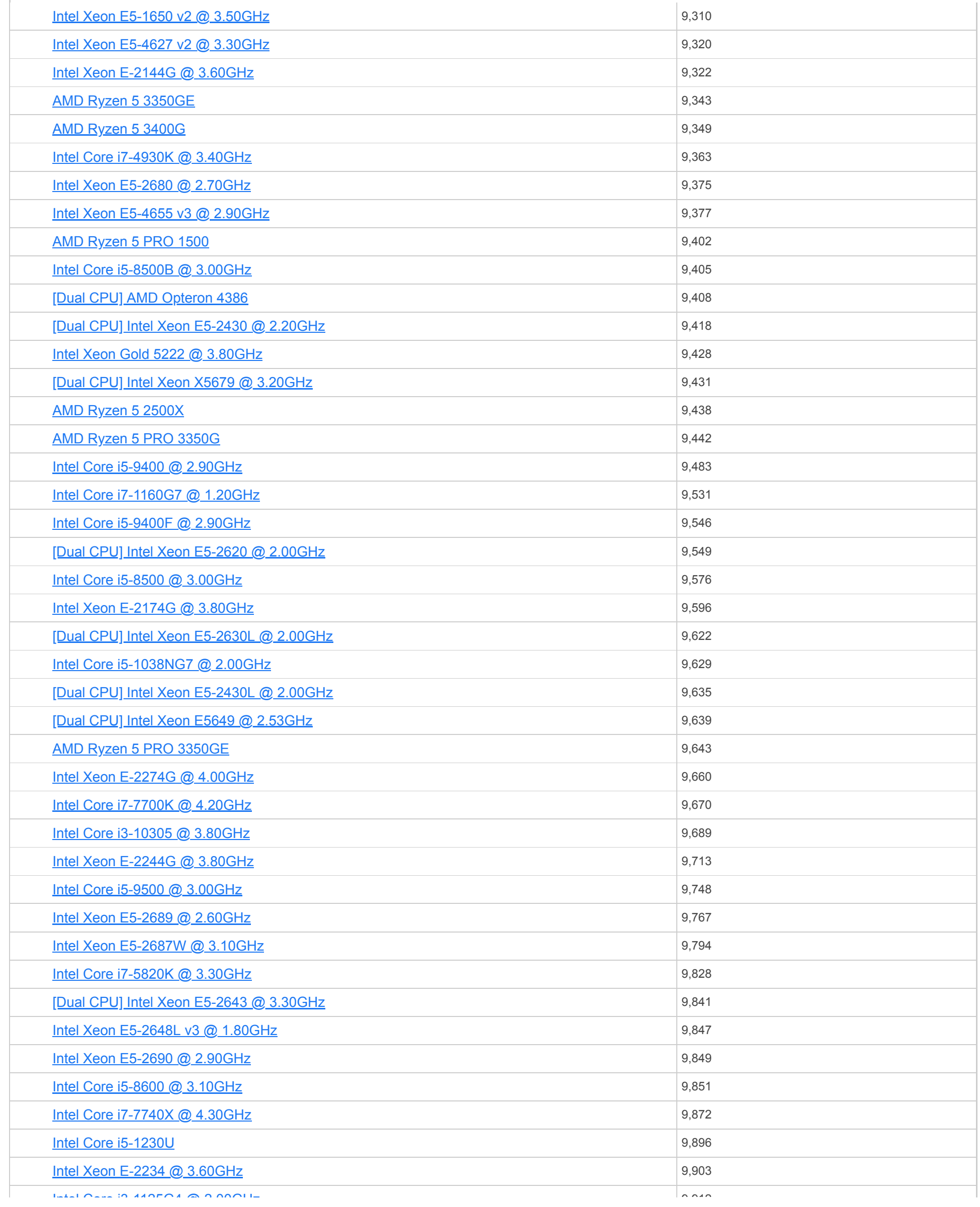

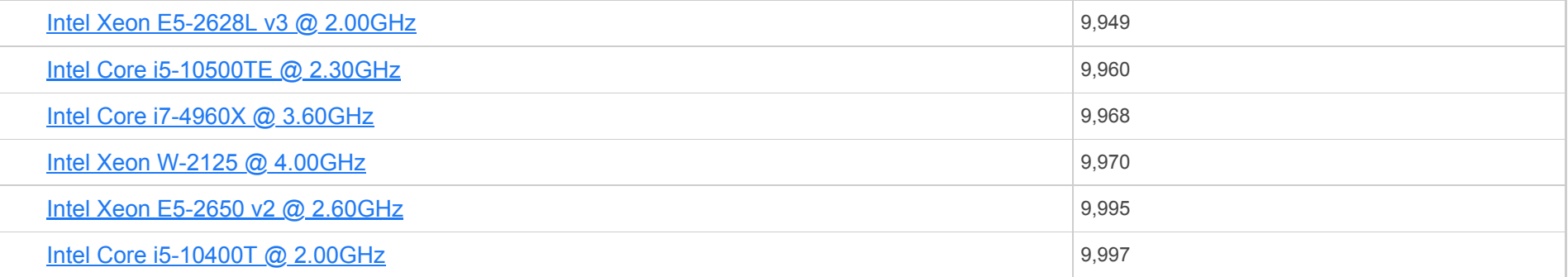

**CPU Name** [Intel Core i3-1125G4 @ 2.00GHz](https://www.cpubenchmark.net/cpu_lookup.php?cpu=Intel+Core+i3-1125G4+%40+2.00GHz&id=3995)

Search... **▲▼** [\[Dual CPU\] AMD Opteron 6328](https://www.cpubenchmark.net/cpu_lookup.php?cpu=AMD+Opteron+6328&id=1982&cpuCount=2)

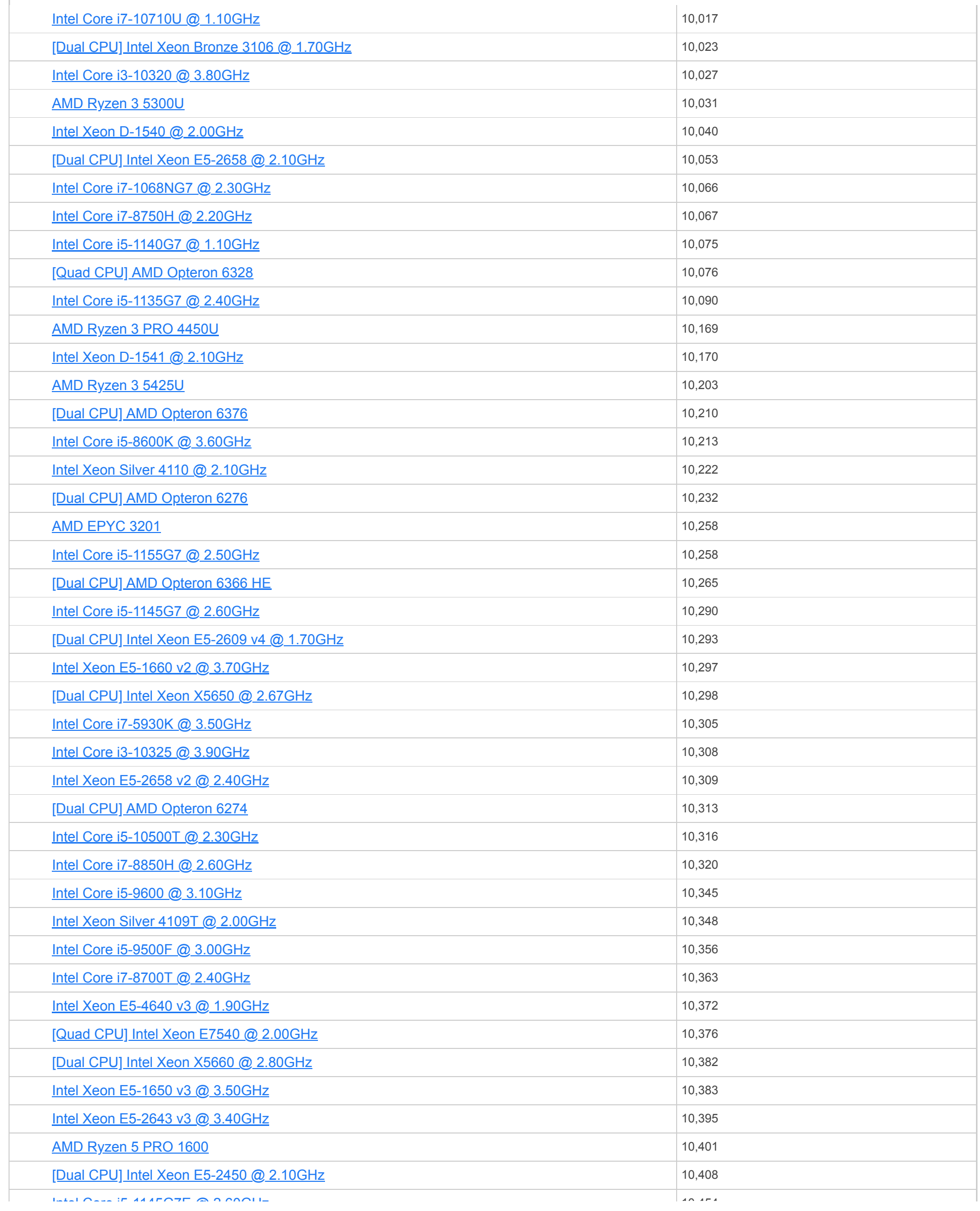

<mark>INtel Core I5-1145G7E @ Z.6∪GHZ</mark><br>CPU Name

**Bulgi Xeon E5-2618L v3 @ 2.30GHz** and a search... **▲▼** 

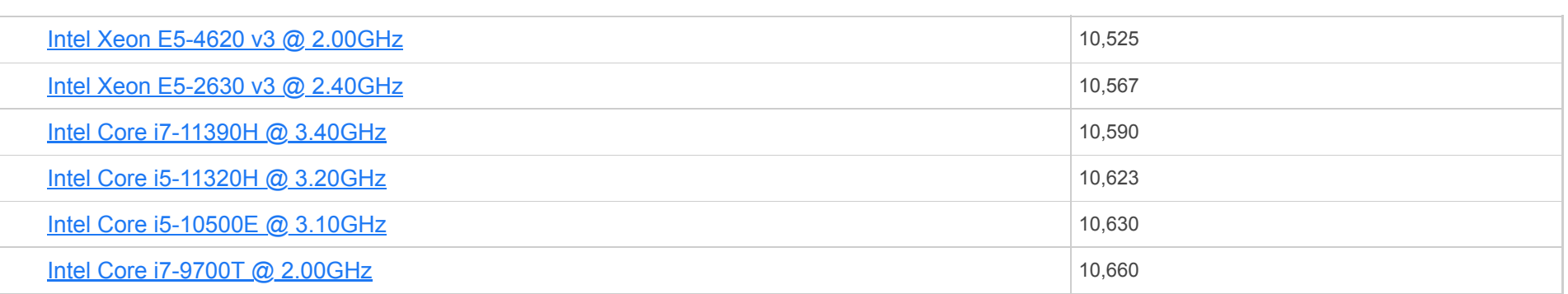

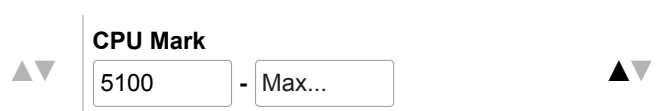

#### $CPU \t{Benchmarks} \quad \blacktriangledown$

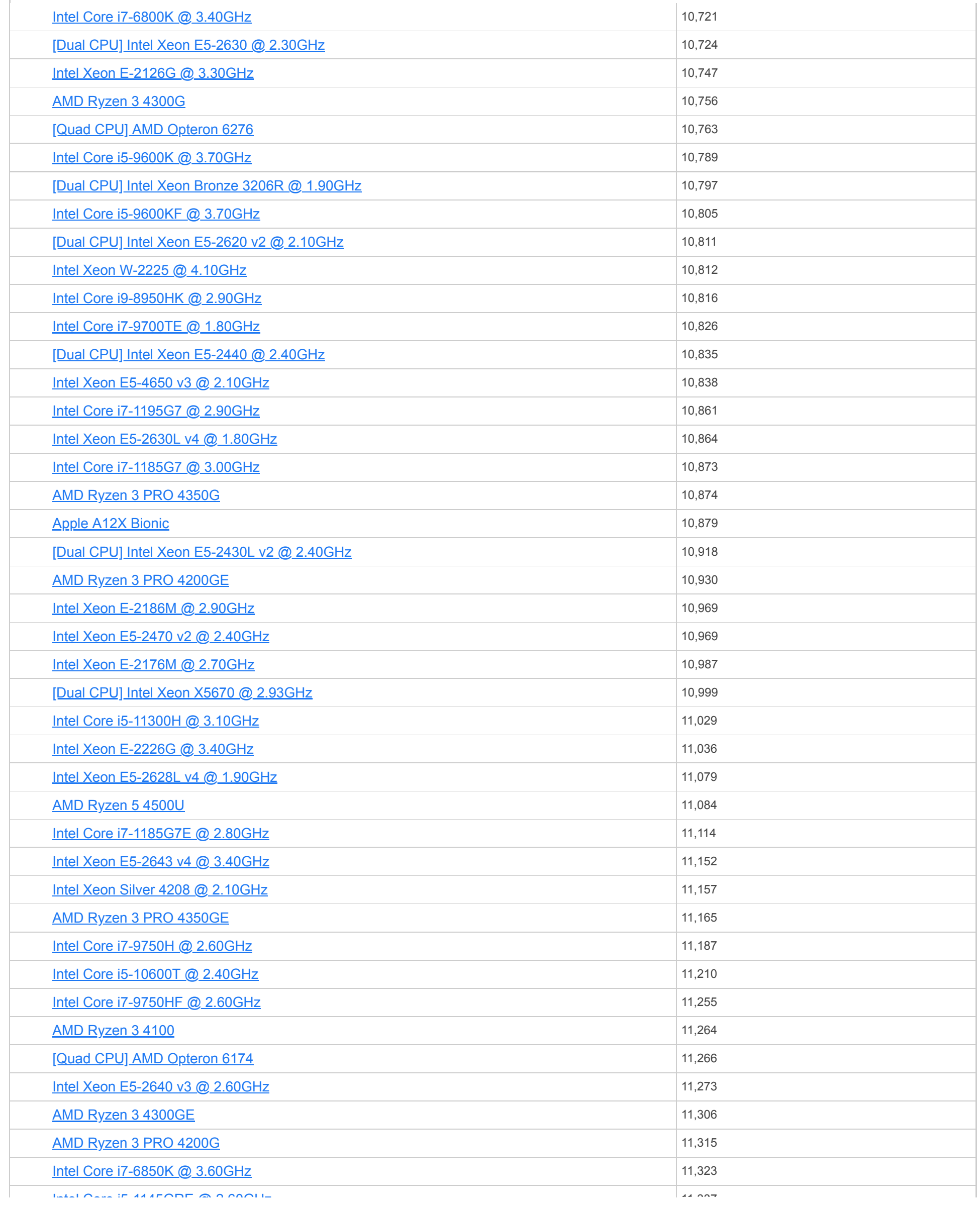

<u>INtel Core I5-1145GRE @ 2.60GHz</u><br>CPU Name

**[Intel Xeon E5-4627 v3 @ 2.60GHz](https://www.cpubenchmark.net/cpu_lookup.php?cpu=Intel+Xeon+E5-4627+v3+%40+2.60GHz&id=2913)** and **A** and A search... **▲ A** and A search... **▲** A and A search...

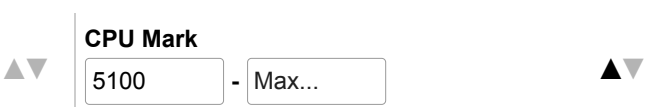

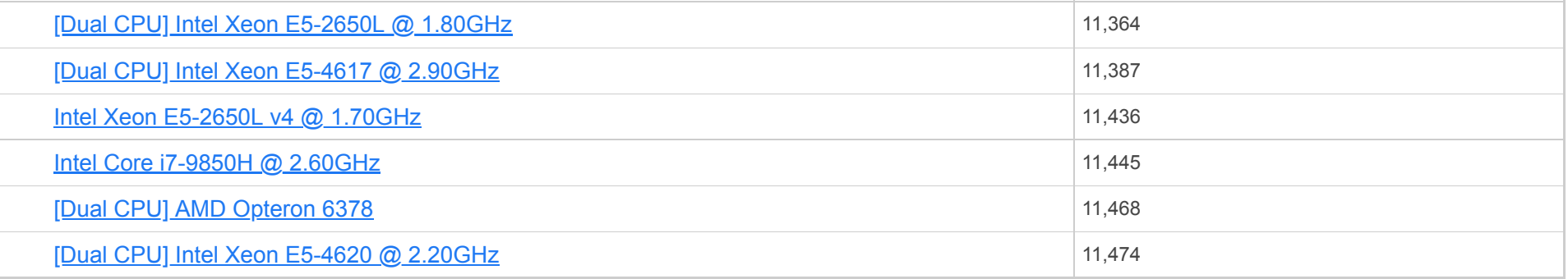

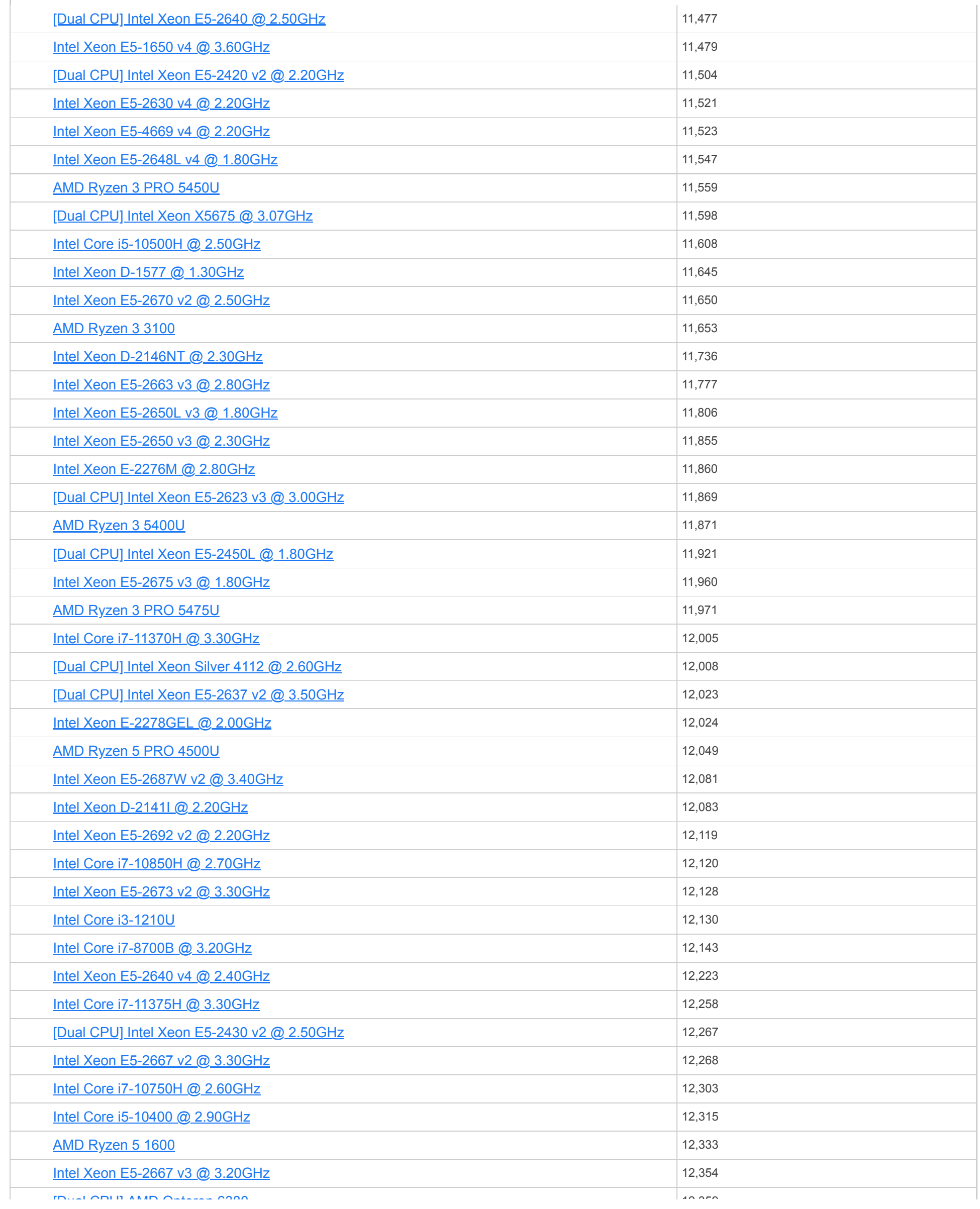

**CPU Name** [\[Dual CPU\] AMD Opteron 6380](https://www.cpubenchmark.net/cpu_lookup.php?cpu=AMD+Opteron+6380&id=2498&cpuCount=2) **Bulgi Xeon E5-1660 v3 @ 3.00GHz** and the search of the search. A search of the search of the search of the search of the search of the search of the search of the search of the search of the search of the search of the s

 $\overline{1}$ 5100 **CPU Mark** <sup>5100</sup> **-** Max... **▲▼**

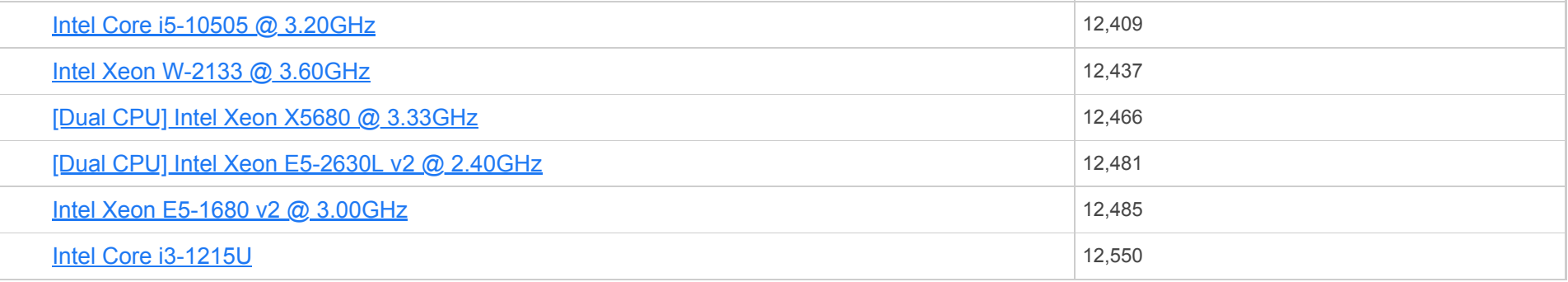

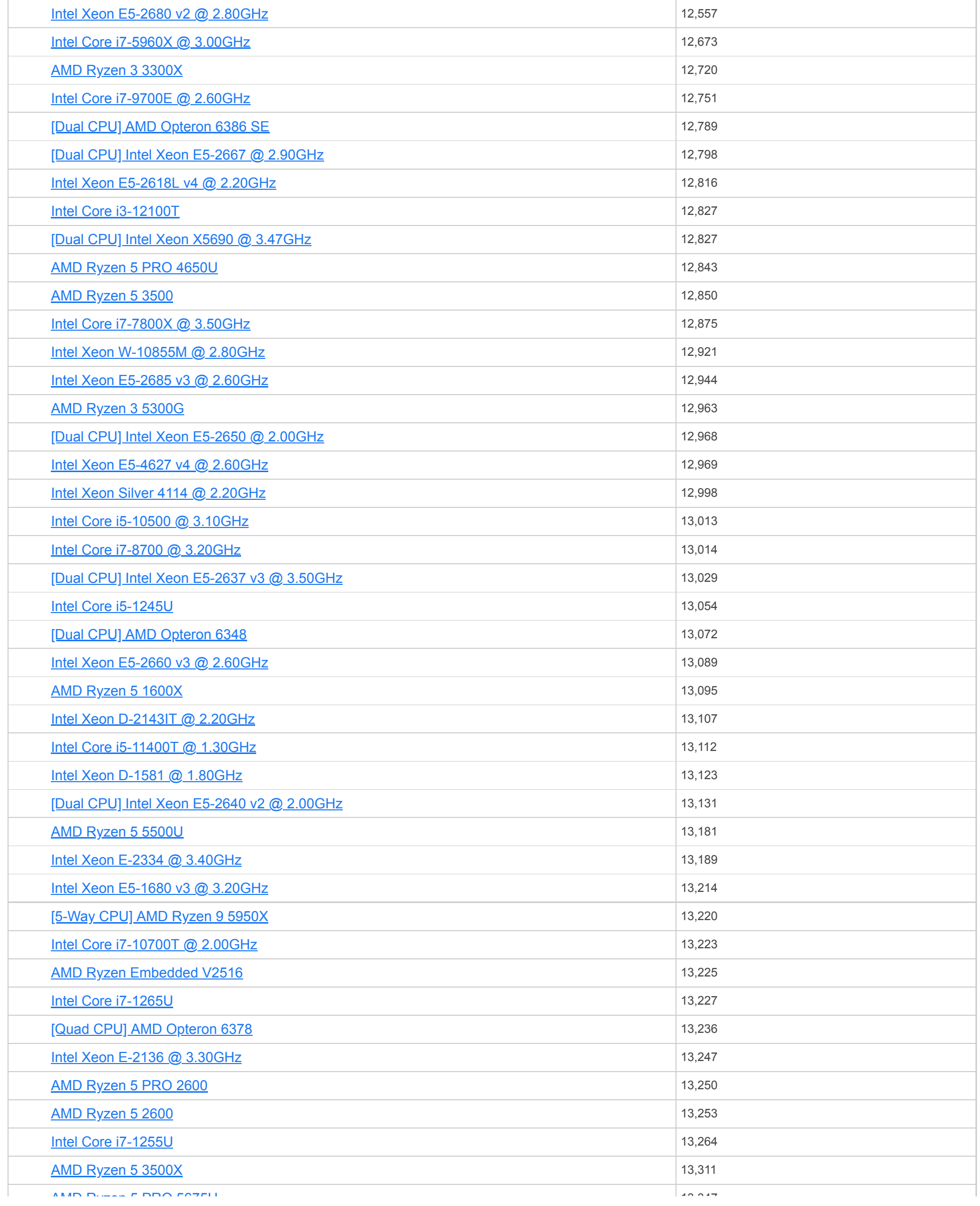

 $13,33,34$ 5100 **CPU Name** [AMD Ryzen 5 PRO 5675U](https://www.cpubenchmark.net/cpu_lookup.php?cpu=AMD+Ryzen+5+PRO+5675U&id=4831) Search... **▲▼** [\[Dual CPU\] Intel Xeon E5-2620 v3 @ 2.40GHz](https://www.cpubenchmark.net/cpu_lookup.php?cpu=Intel+Xeon+E5-2620+v3+%40+2.40GHz&id=2418&cpuCount=2) **CPU Mark** <sup>5100</sup> **-** Max... **▲▼**

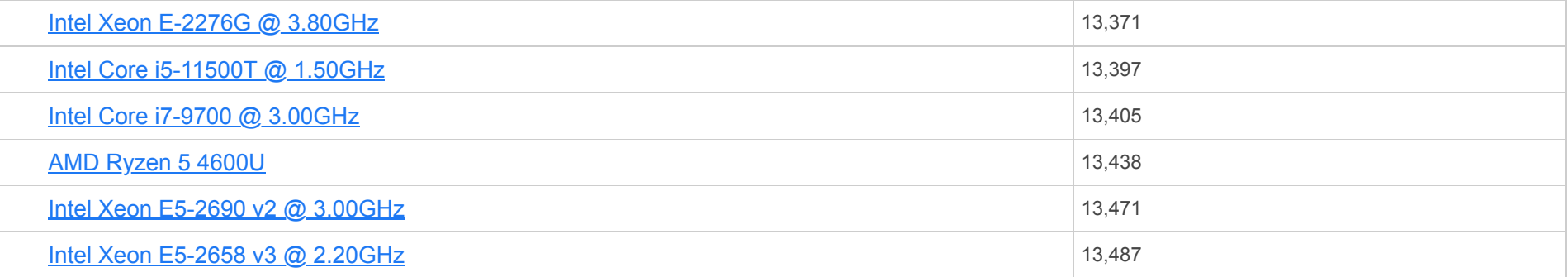

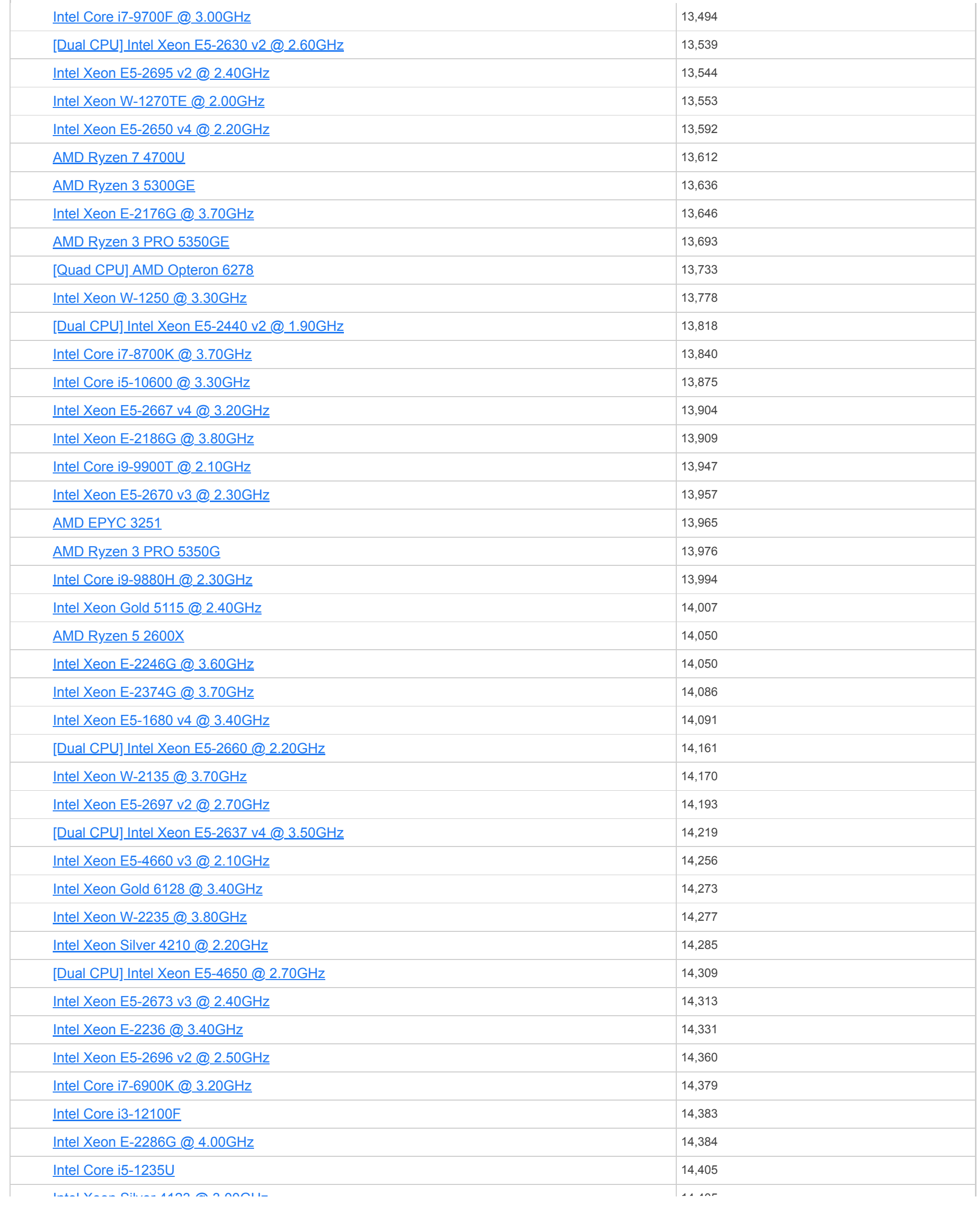

5100 **CPU Mark** <sup>5100</sup> **-** Max... **▲▼**

 $14,105$ 

#### $CPU$  Benchmarks  $\blacktriangledown$

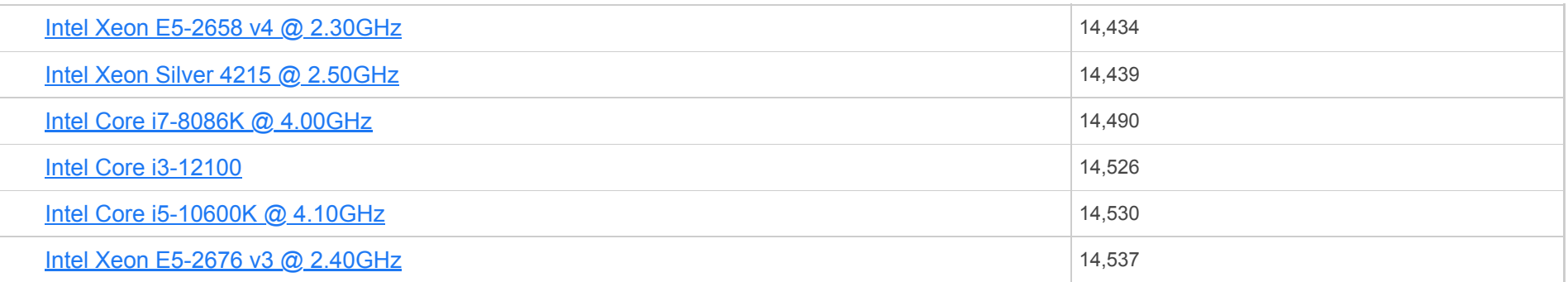

**CPU Name** [Intel Xeon Silver 4123 @ 3.00GHz](https://www.cpubenchmark.net/cpu_lookup.php?cpu=Intel+Xeon+Silver+4123+%40+3.00GHz&id=3189)

 $[Suba]$  CPU] Intel Xeon E5-2630L v3 @ 1.80GHz

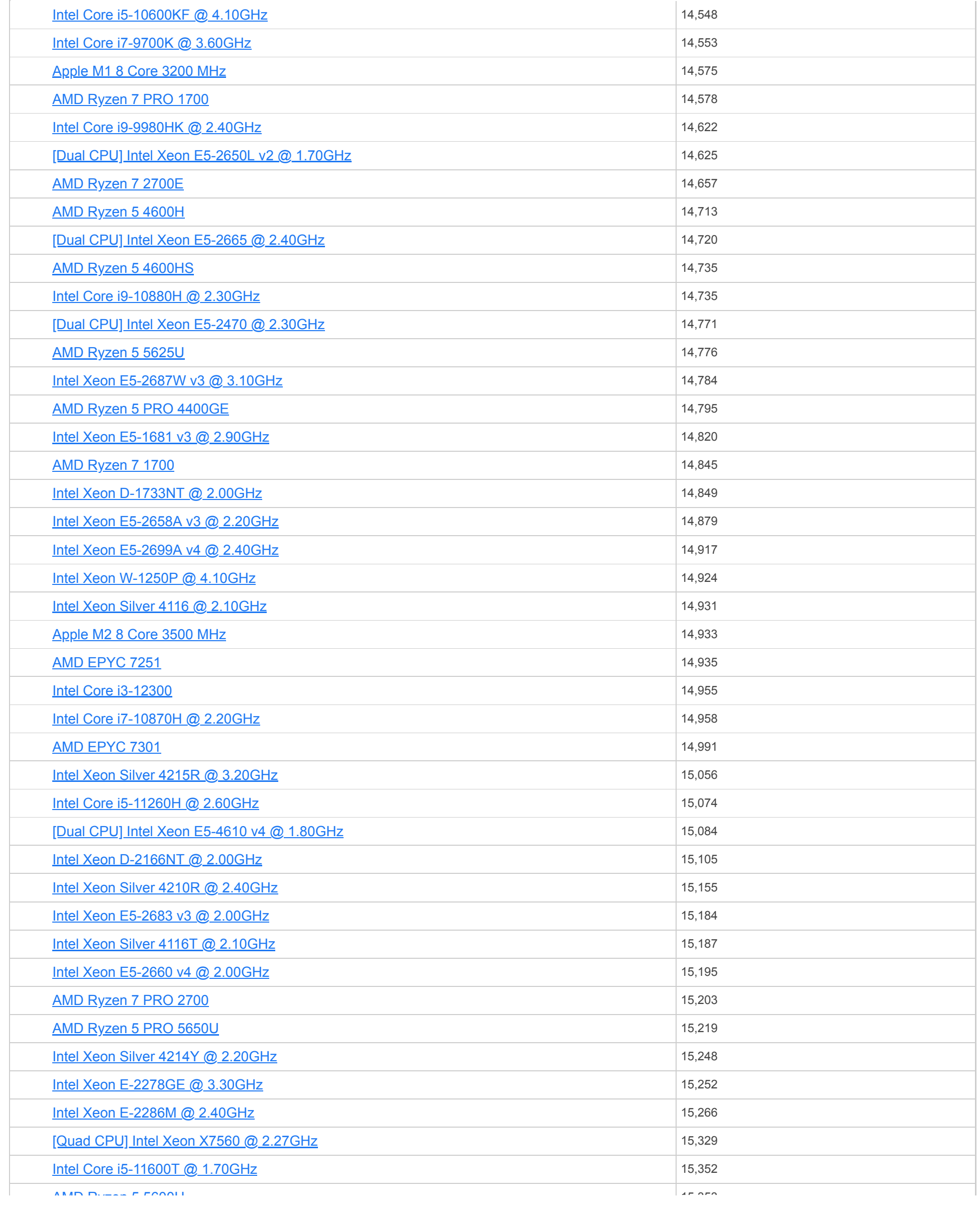

**CPU Name** [AMD Ryzen 5 5600U](https://www.cpubenchmark.net/cpu_lookup.php?cpu=AMD+Ryzen+5+5600U&id=4284) **[Intel Core i7-11700T @ 1.40GHz](https://www.cpubenchmark.net/cpu_lookup.php?cpu=Intel+Core+i7-11700T+%40+1.40GHz&id=4558)** 

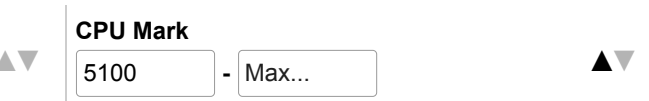

#### $CPU \t{Benchmarks} \quad \blacktriangledown$

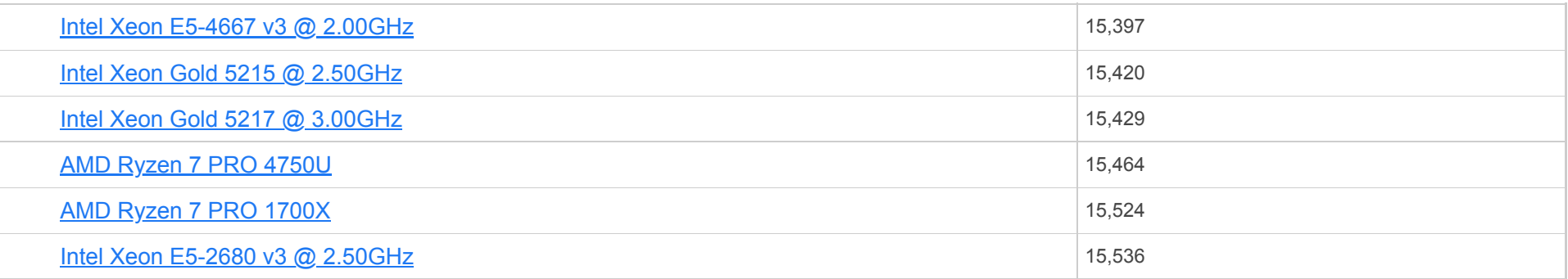

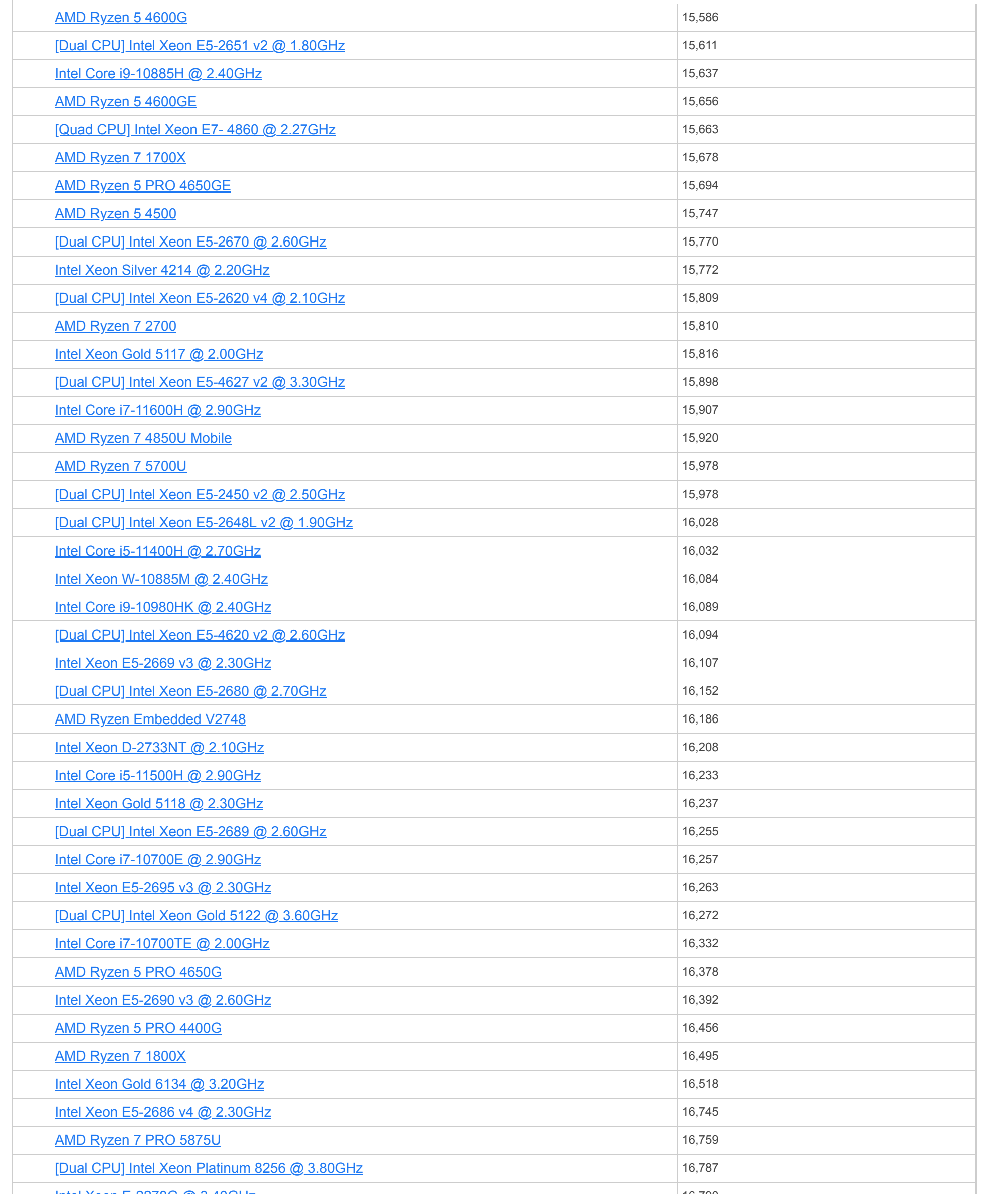

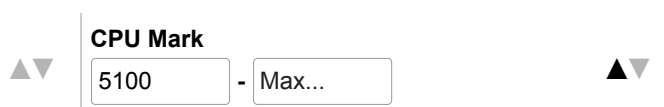

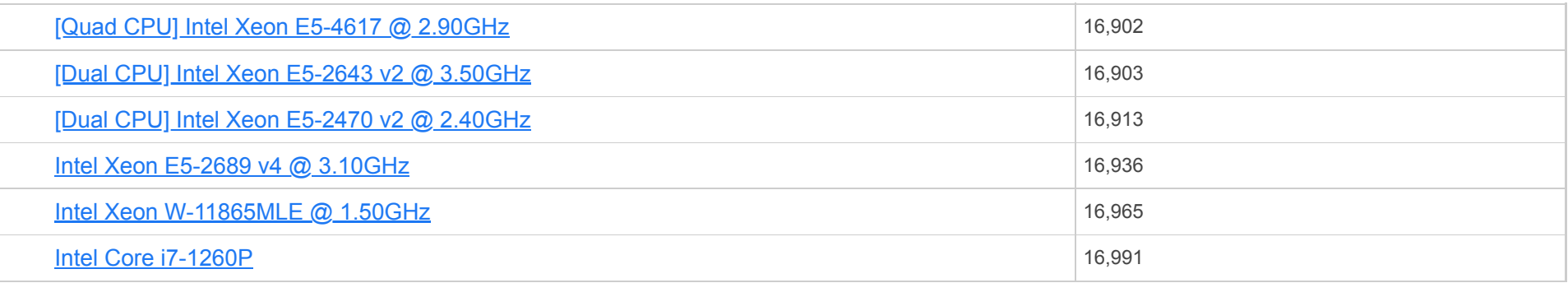

**CPU Name** [Intel Xeon E-2278G @ 3.40GHz](https://www.cpubenchmark.net/cpu_lookup.php?cpu=Intel+Xeon+E-2278G+%40+3.40GHz&id=3606)

 $[Suba]$  CPU] Intel Xeon E5-2690 @ 2.90GHz

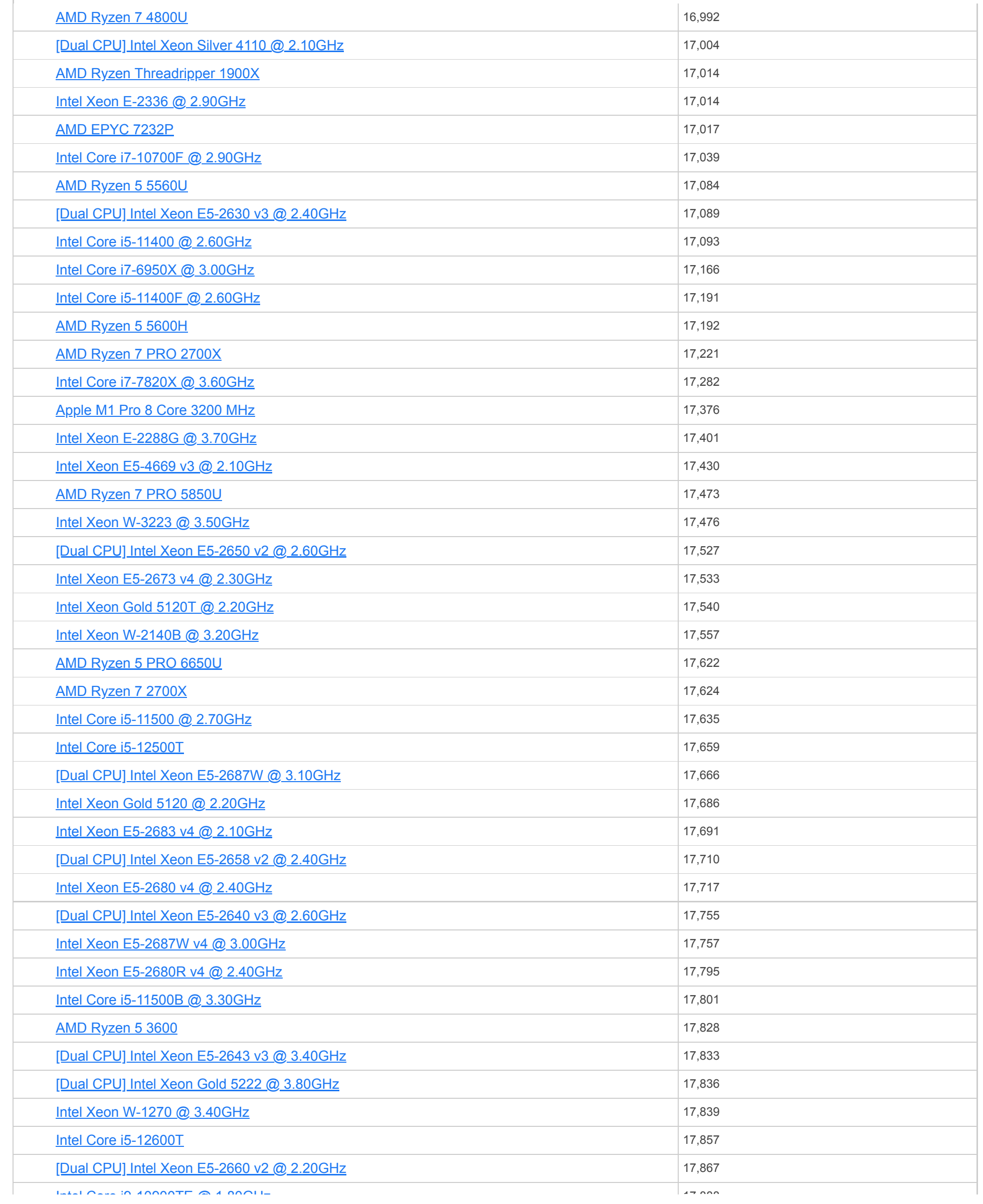

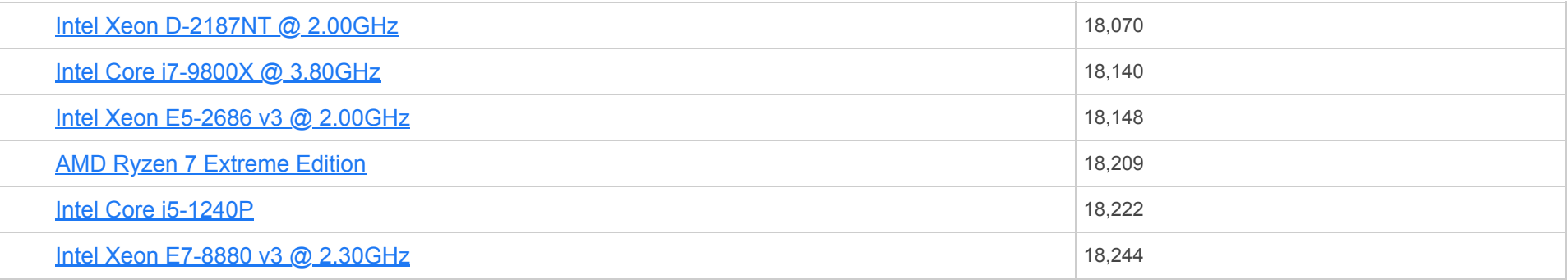

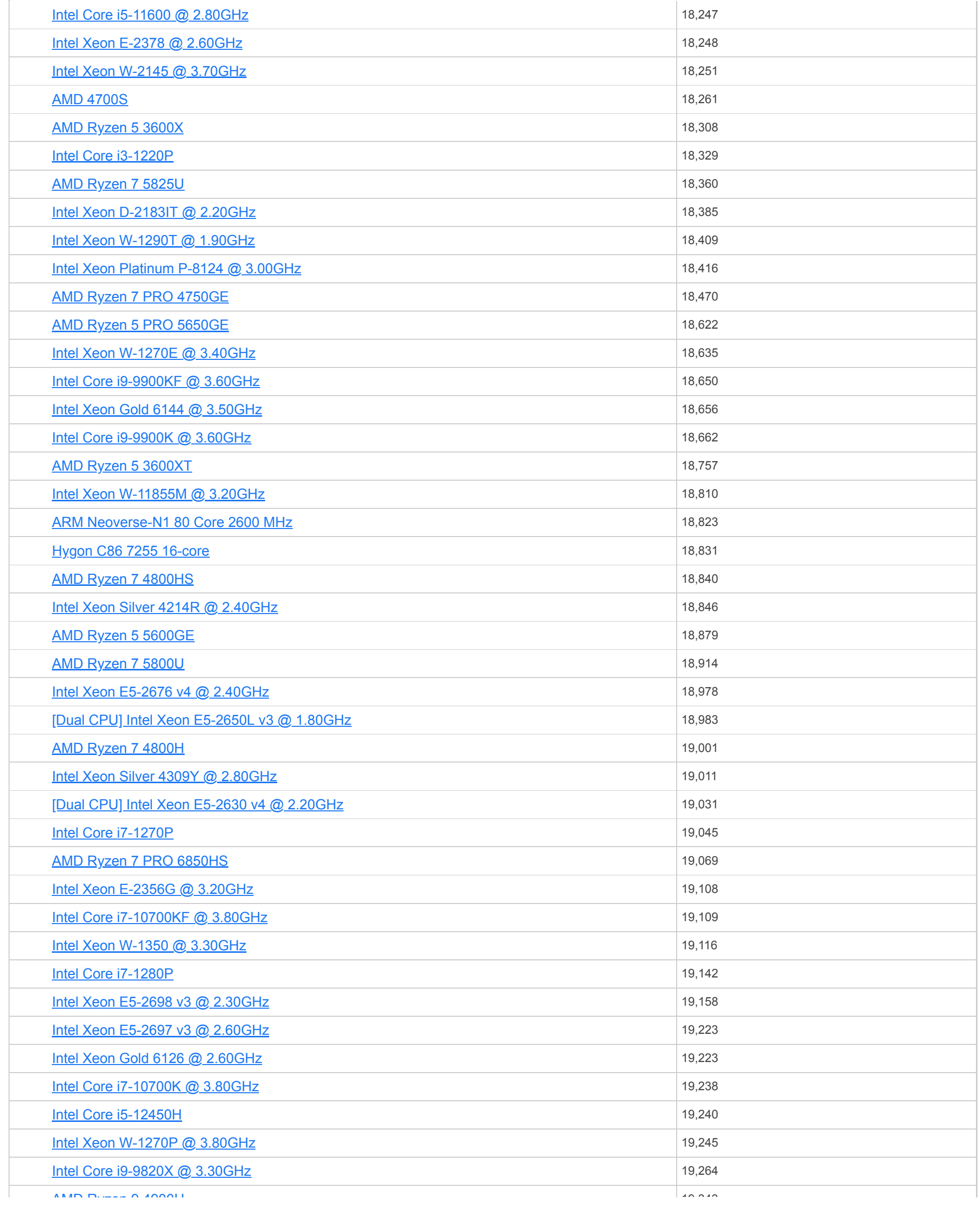

**CPU Name** [AMD Ryzen 9 4900H](https://www.cpubenchmark.net/cpu_lookup.php?cpu=AMD+Ryzen+9+4900H&id=3756) **[Intel Core i7-7900X @ 3.30GHz](https://www.cpubenchmark.net/cpu_lookup.php?cpu=Intel+Core+i7-7900X+%40+3.30GHz&id=3056)** 

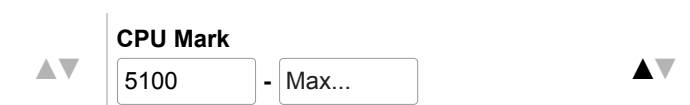

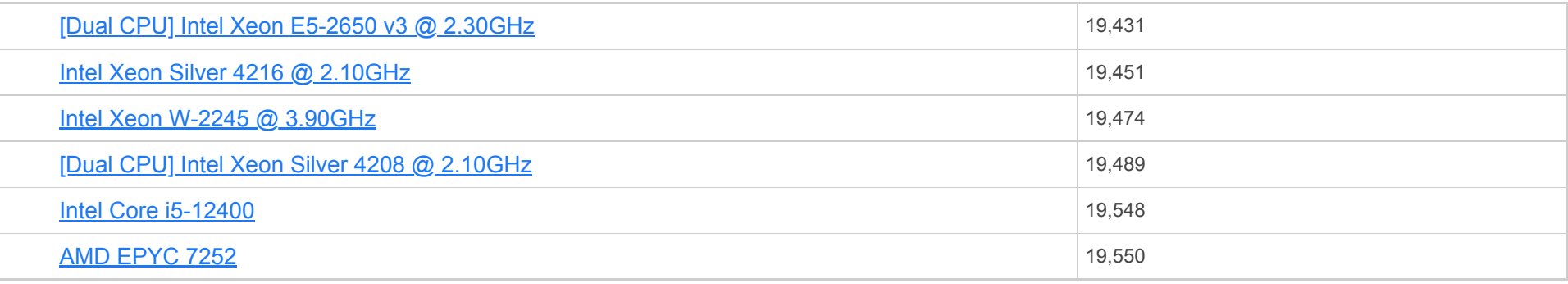

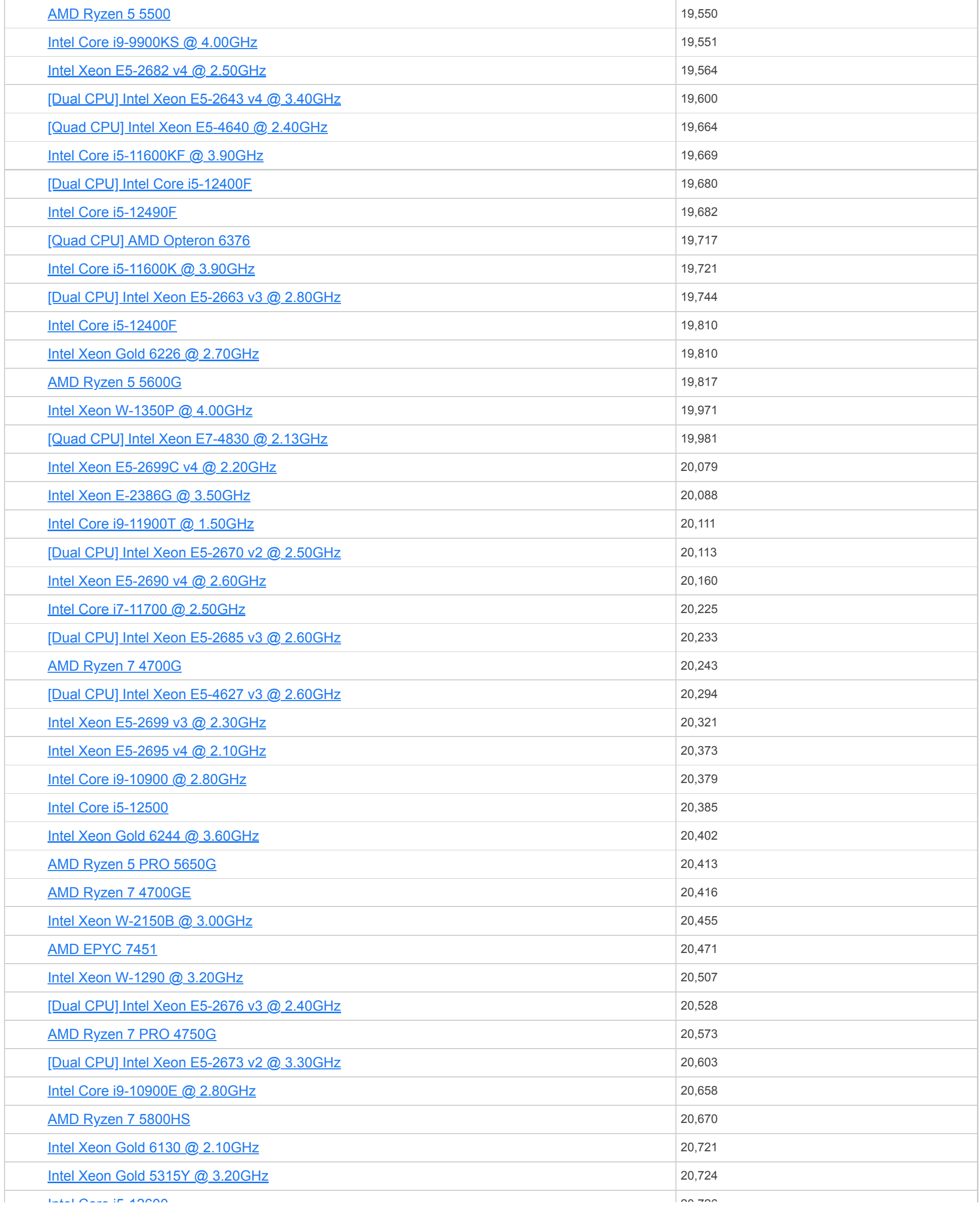

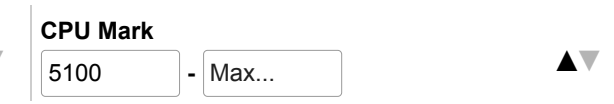

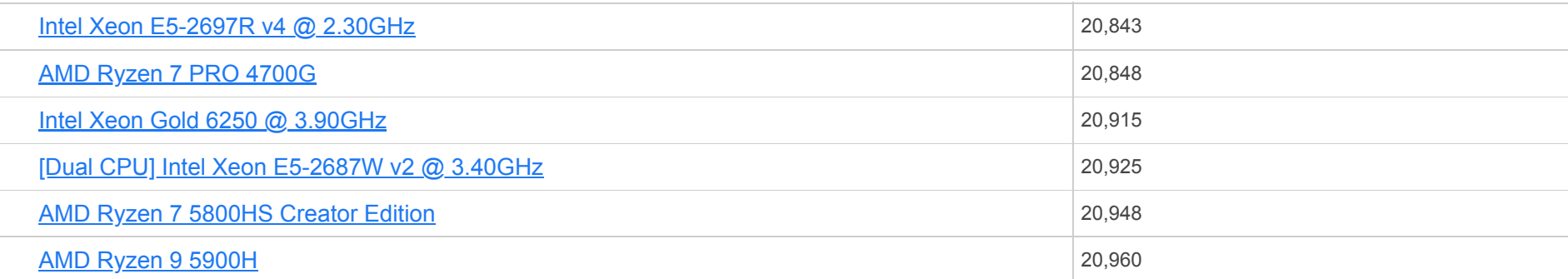

**CPU Name** [Intel Core i5-12600](https://www.cpubenchmark.net/cpu_lookup.php?cpu=Intel+Core+i5-12600&id=4688) Search... **▲▼** [Intel Core i9-10900F @ 2.80GHz](https://www.cpubenchmark.net/cpu_lookup.php?cpu=Intel+Core+i9-10900F+%40+2.80GHz&id=3798)

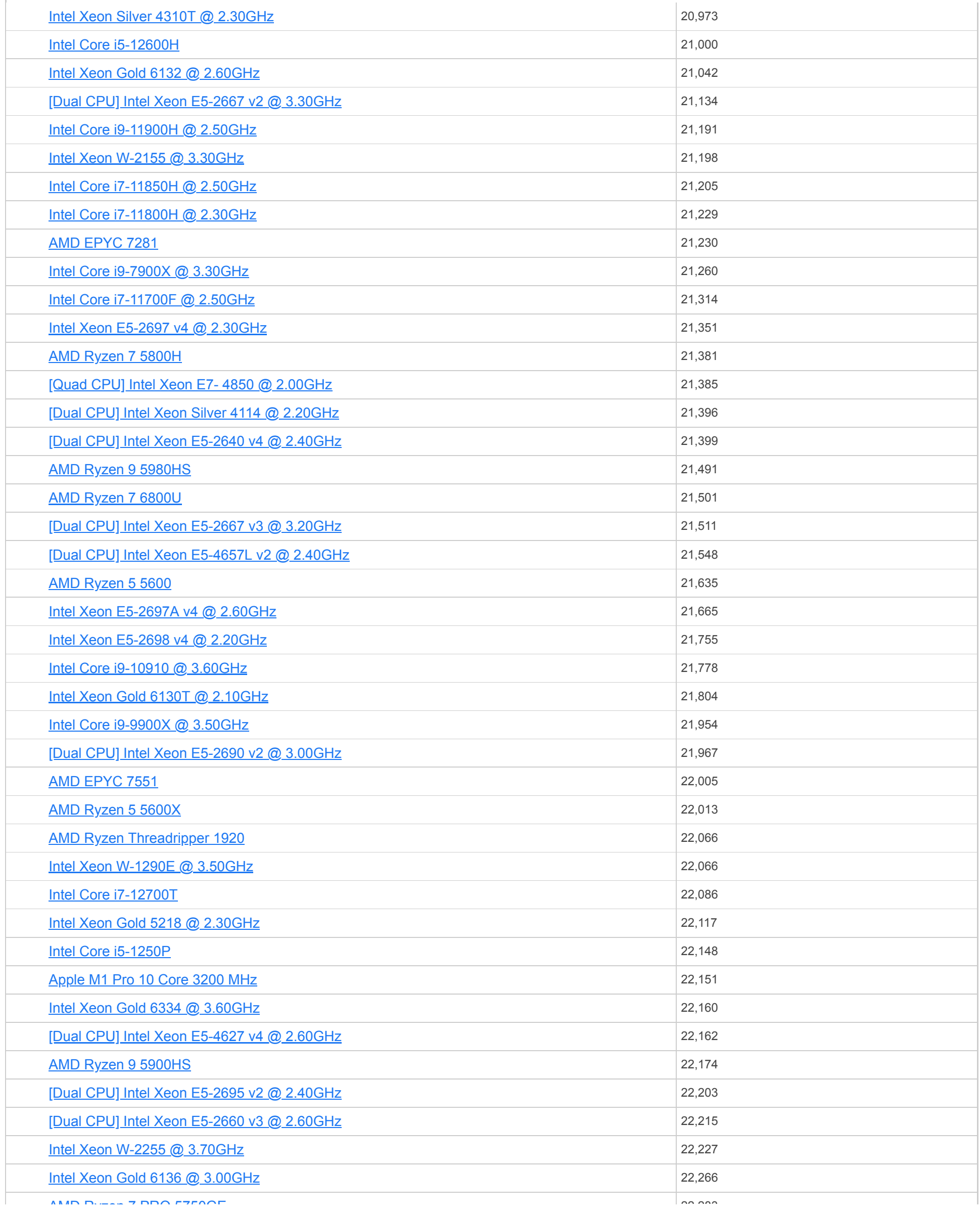

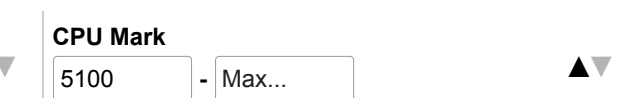

## $CPU \; Benchmarks \quad \blacktriangleright$

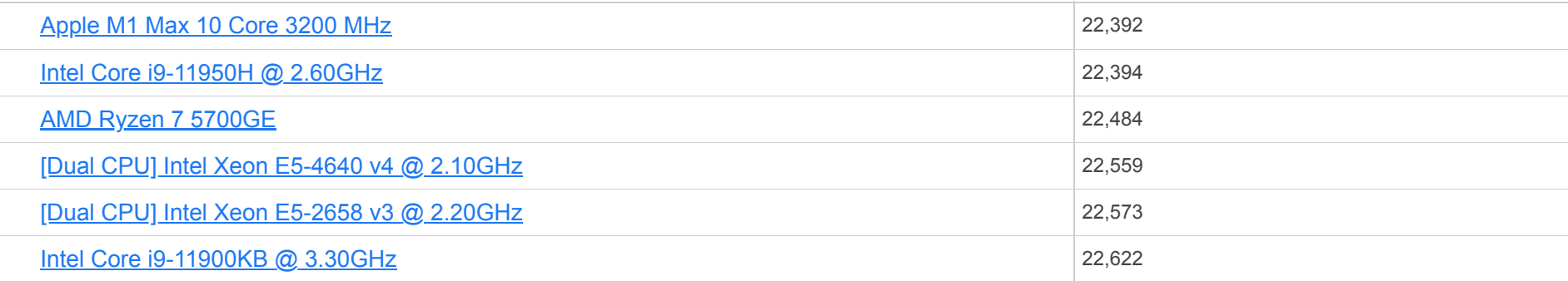

**CPU Name** [AMD Ryzen 7 PRO 5750GE](https://www.cpubenchmark.net/cpu_lookup.php?cpu=AMD+Ryzen+7+PRO+5750GE&id=4386) Search... **▲▼** [Intel Xeon Gold 6152 @ 2.10GHz](https://www.cpubenchmark.net/cpu_lookup.php?cpu=Intel+Xeon+Gold+6152+%40+2.10GHz&id=3169)

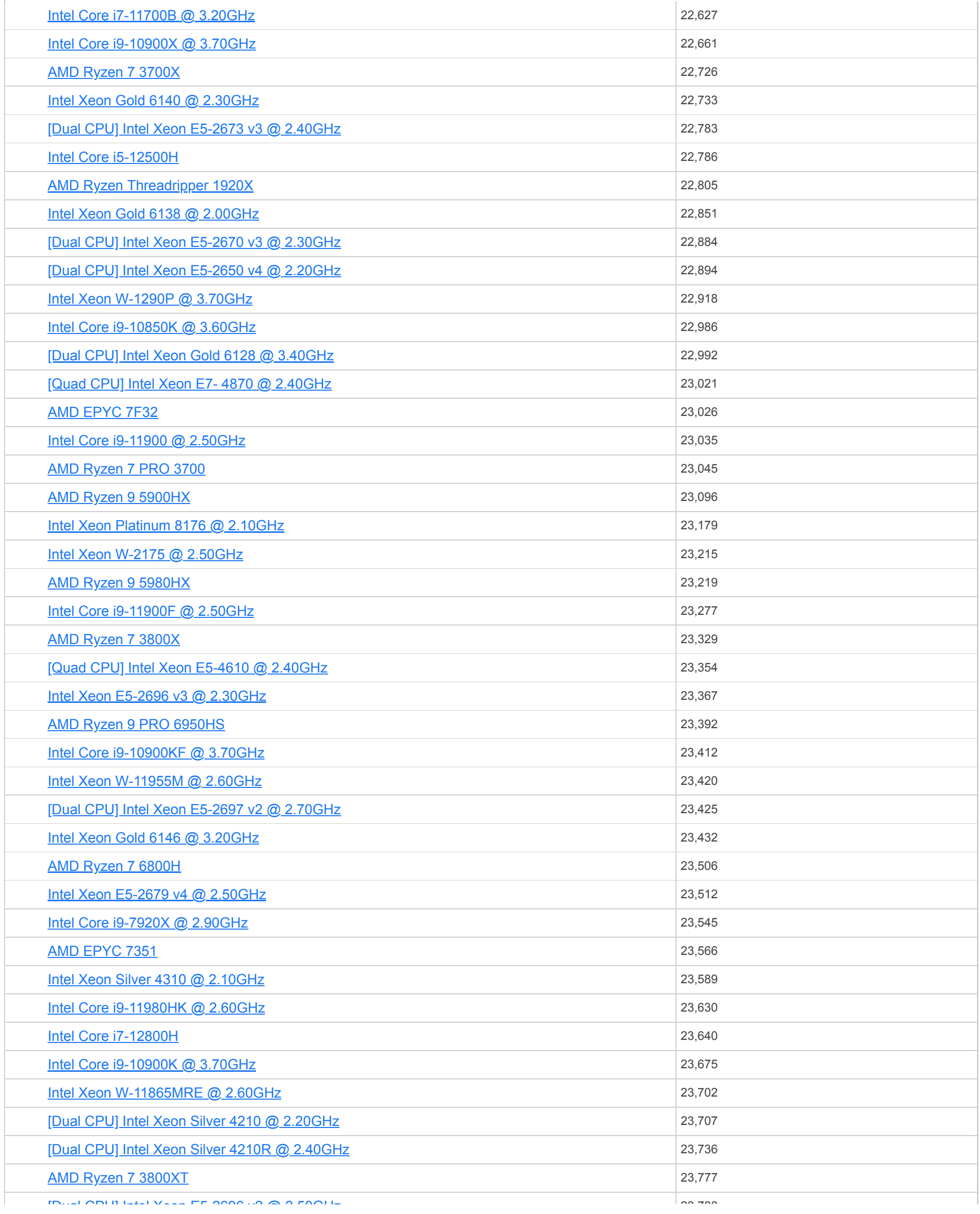

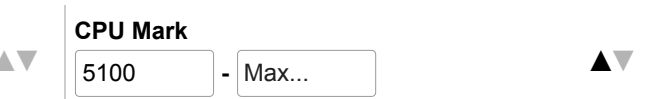

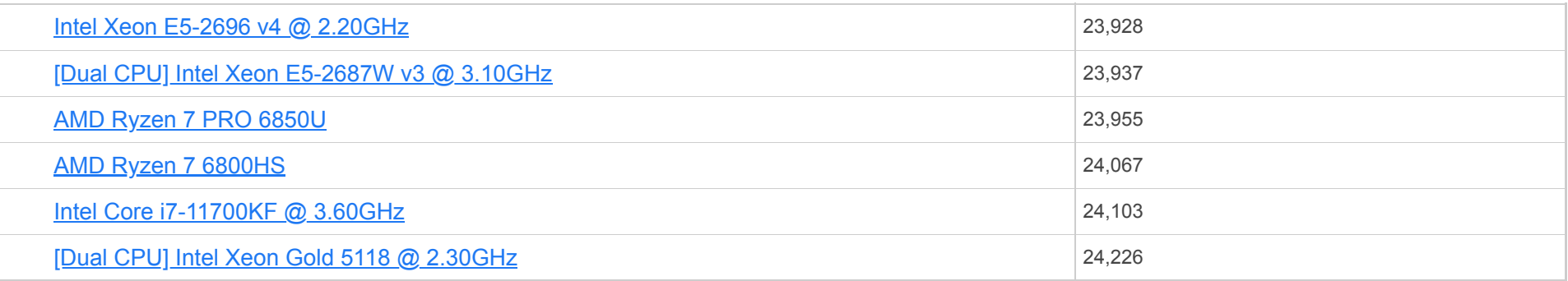

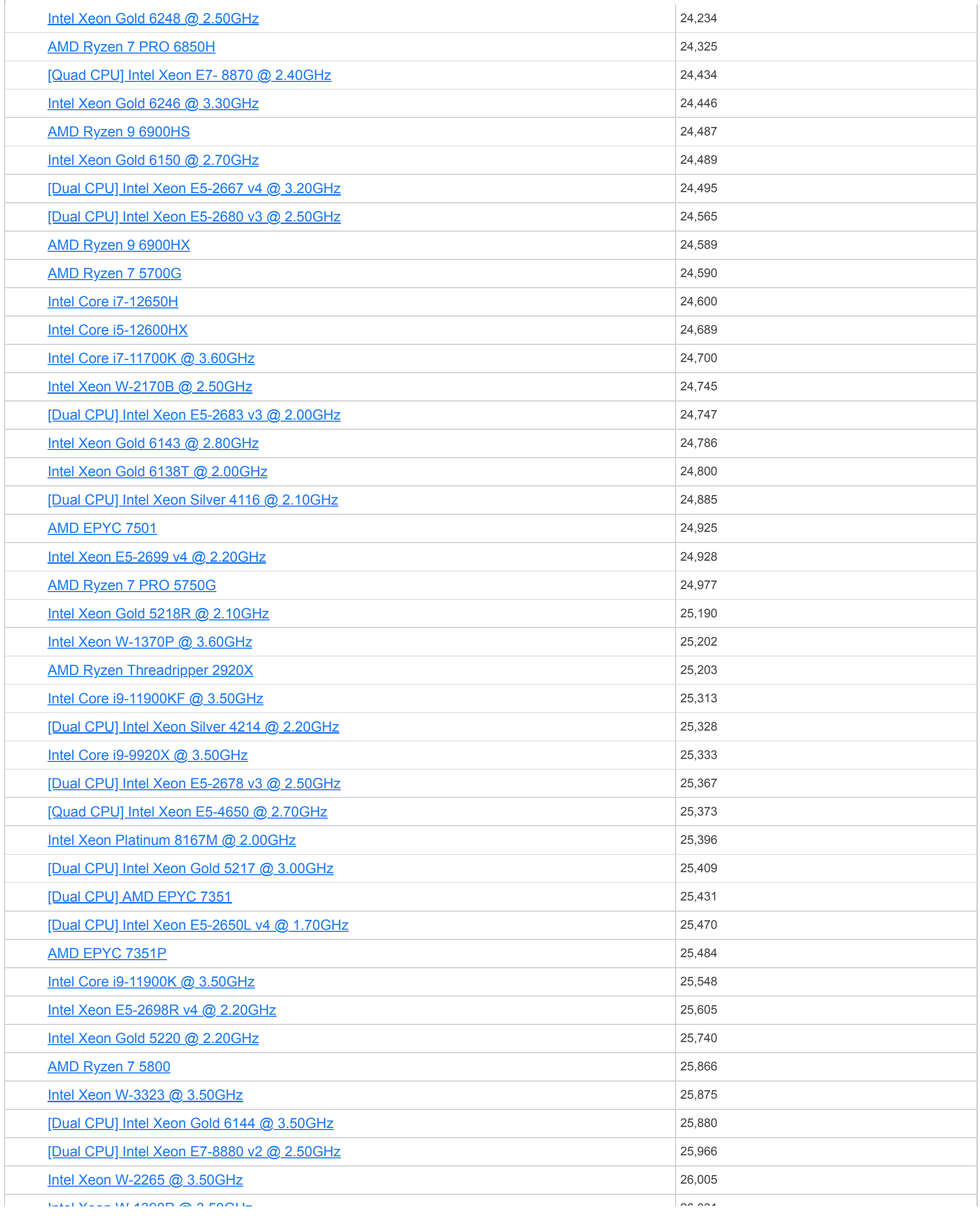

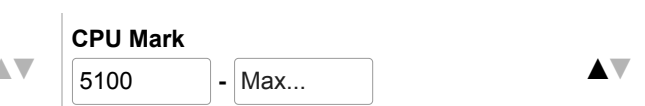

# 合

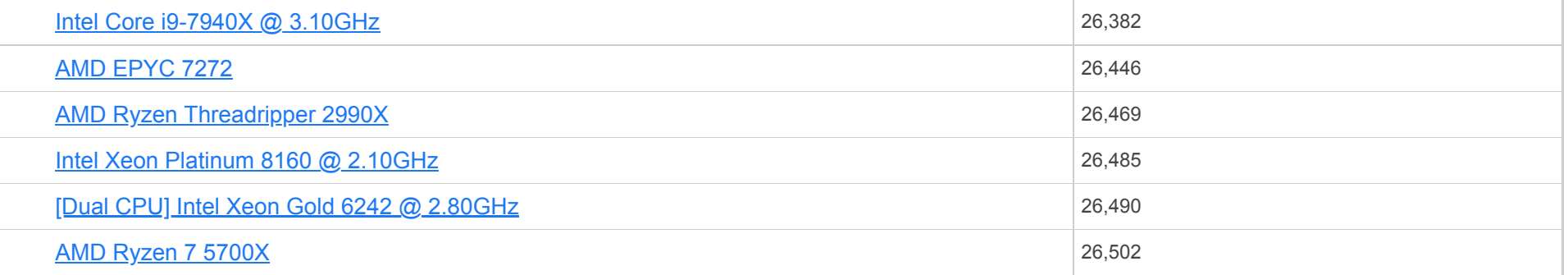

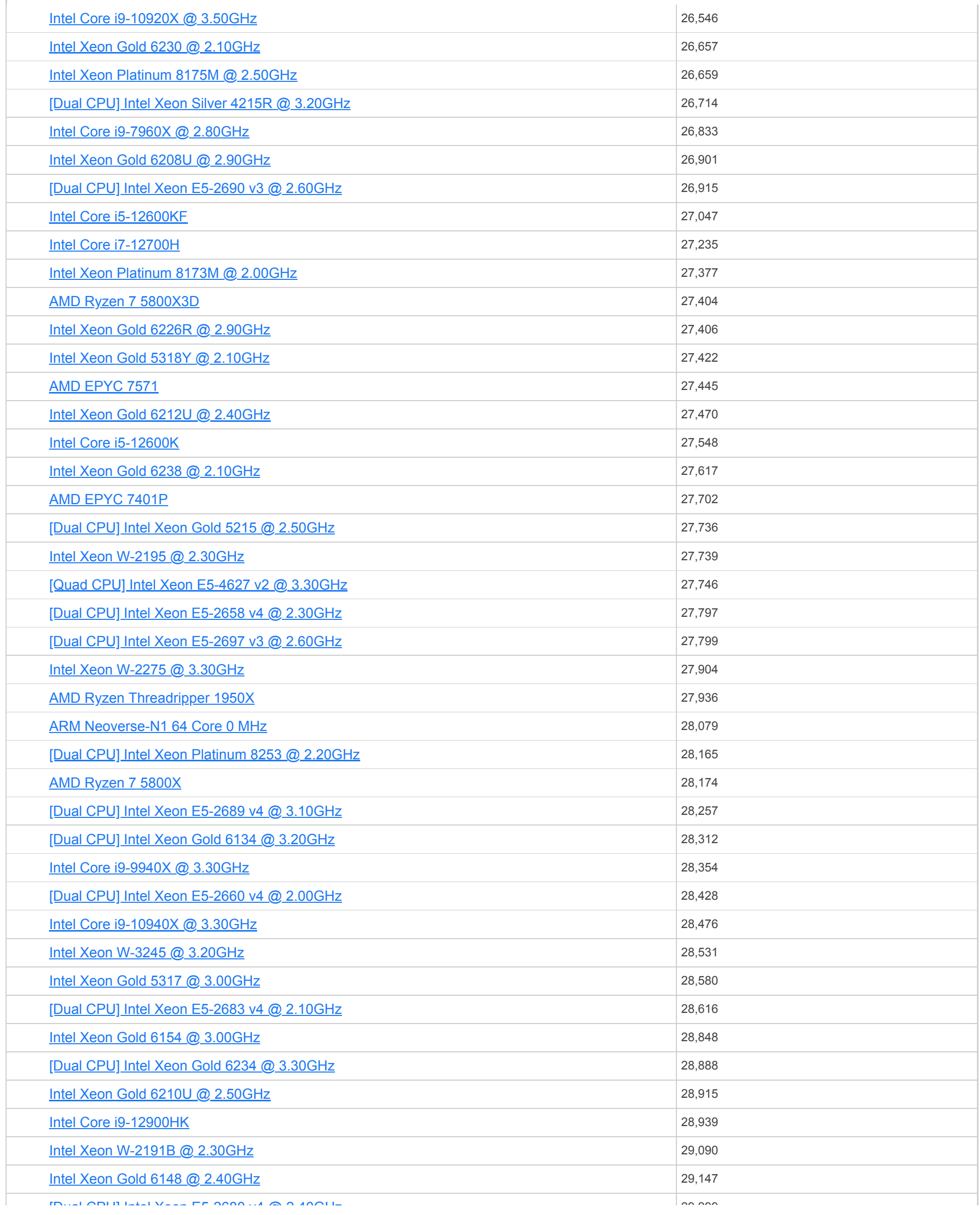

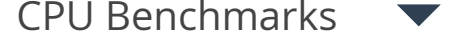

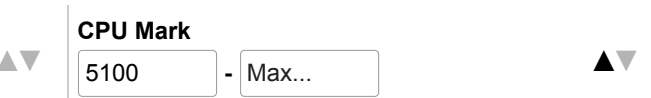

CPU Benchmarks

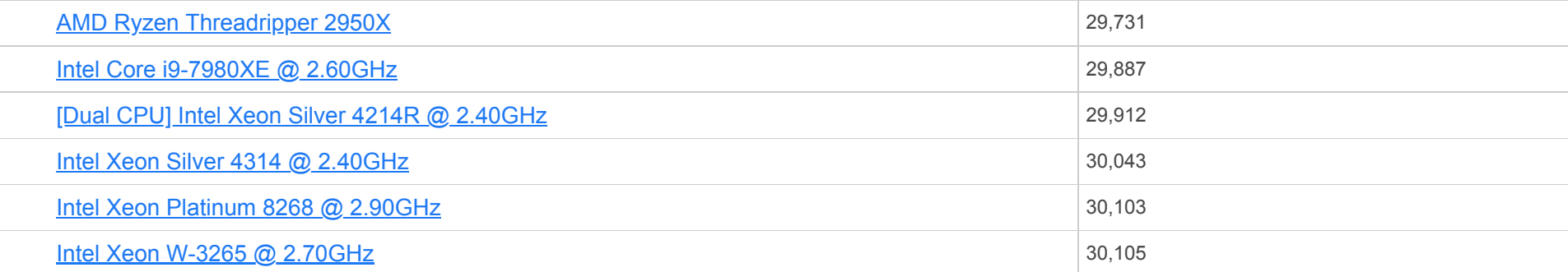

**CPU Name** [\[Dual CPU\] Intel Xeon E5-2680 v4 @ 2.40GHz](https://www.cpubenchmark.net/cpu_lookup.php?cpu=Intel+Xeon+E5-2680+v4+%40+2.40GHz&id=2779&cpuCount=2) Search... **▲▼** [Intel Xeon Gold 6254 @ 3.10GHz](https://www.cpubenchmark.net/cpu_lookup.php?cpu=Intel+Xeon+Gold+6254+%40+3.10GHz&id=3482)

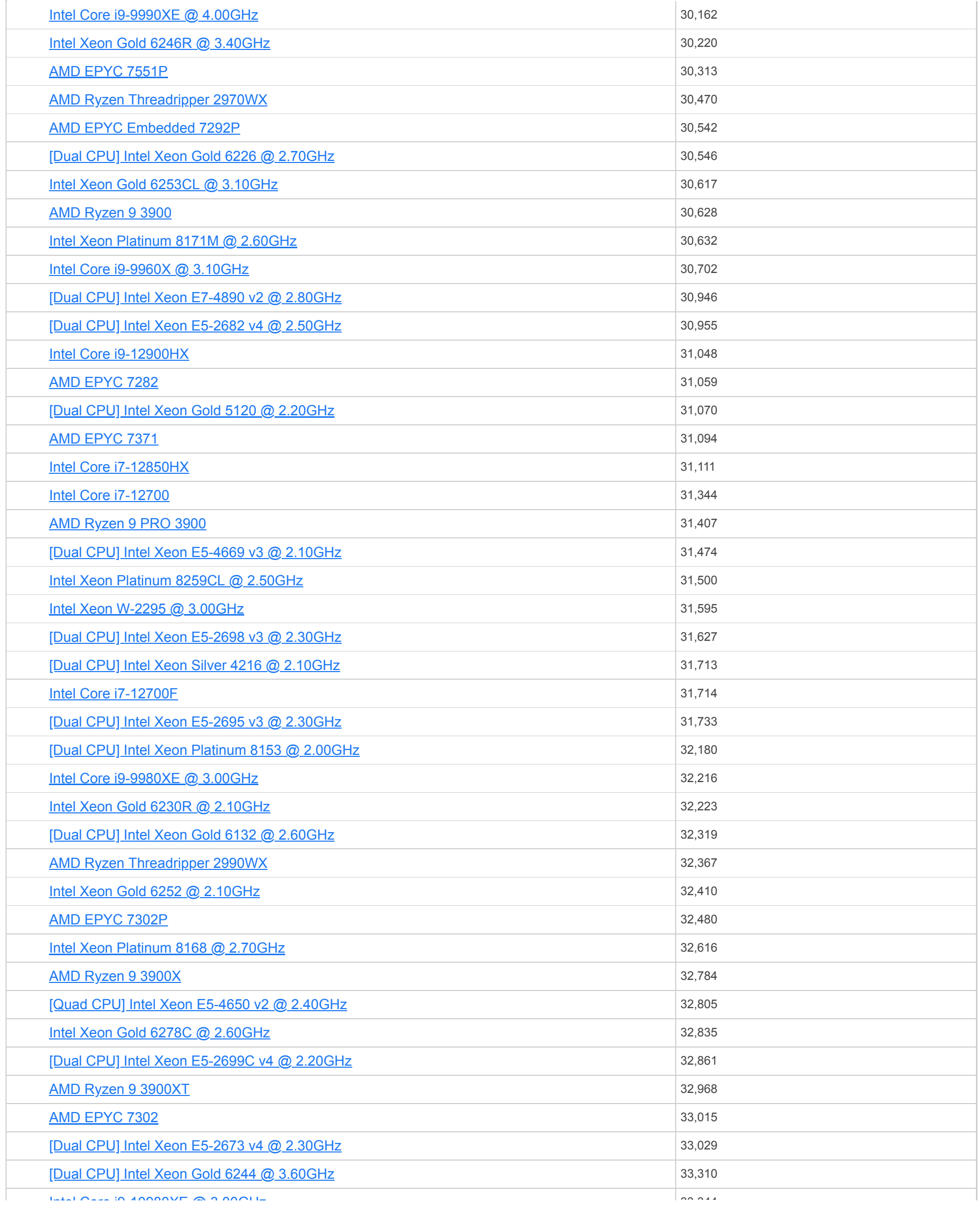

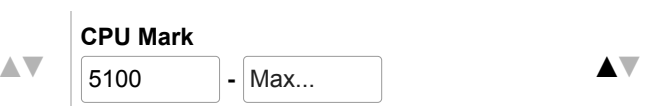

#### CPU Benchmarks

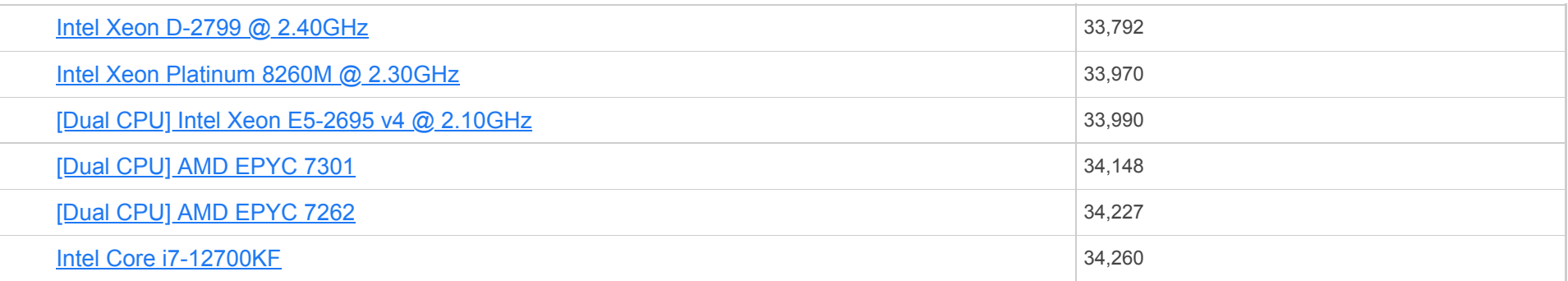

**CPU Name** [Intel Core i9-10980XE @ 3.00GHz](https://www.cpubenchmark.net/cpu_lookup.php?cpu=Intel+Core+i9-10980XE+%40+3.00GHz&id=3630)

Search... **▲▼** [Intel Xeon Gold 5220R @ 2.20GHz](https://www.cpubenchmark.net/cpu_lookup.php?cpu=Intel+Xeon+Gold+5220R+%40+2.20GHz&id=4217)

 $\blacktriangledown$ 

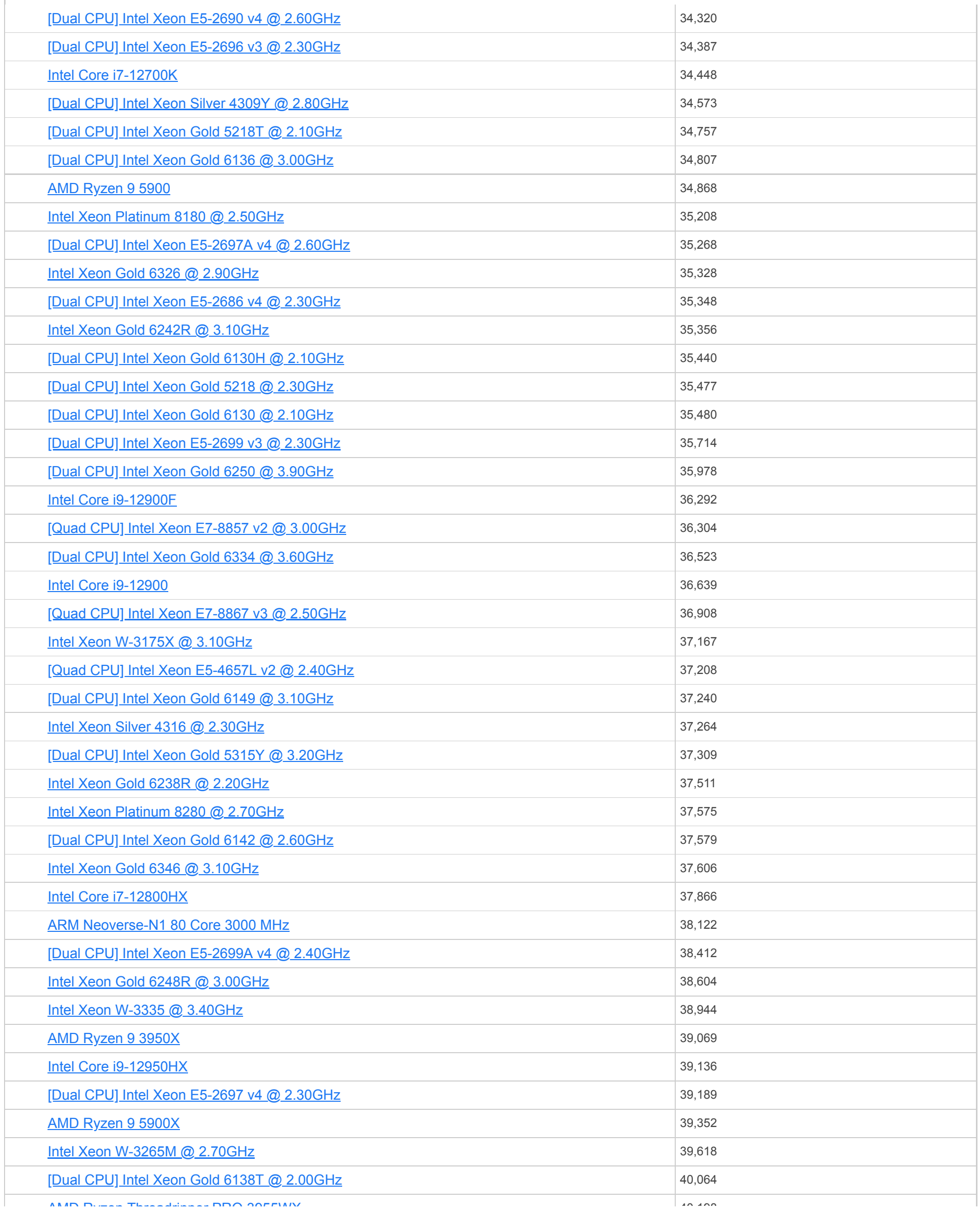

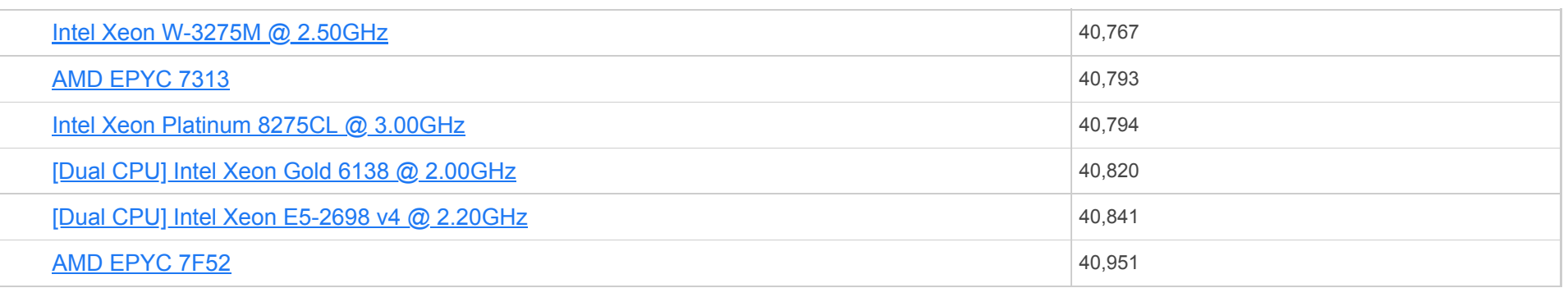

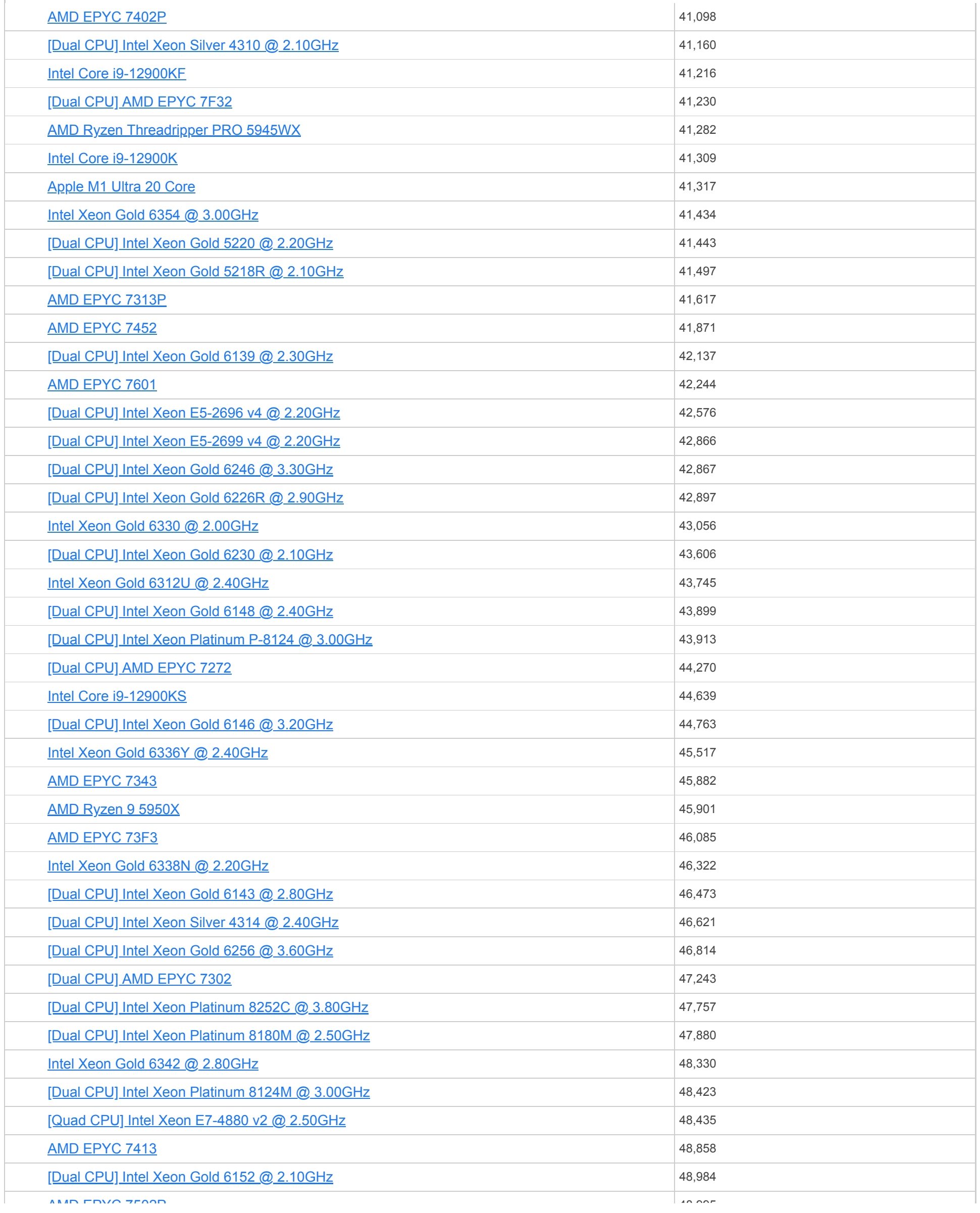

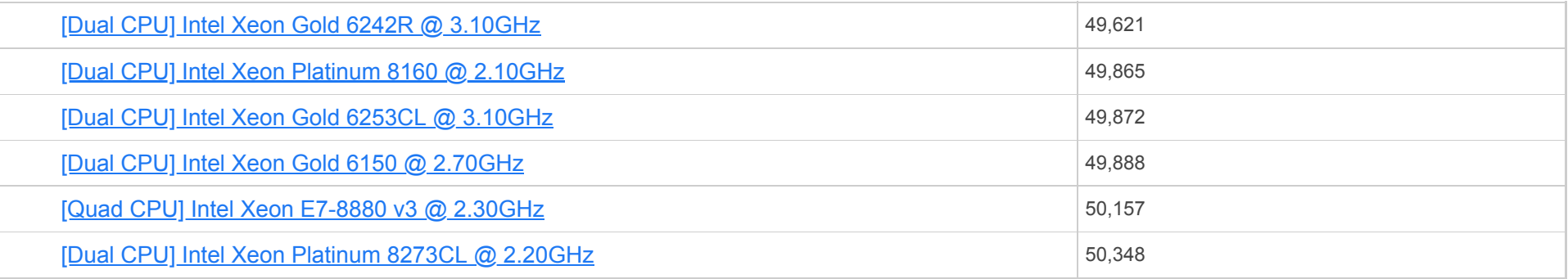

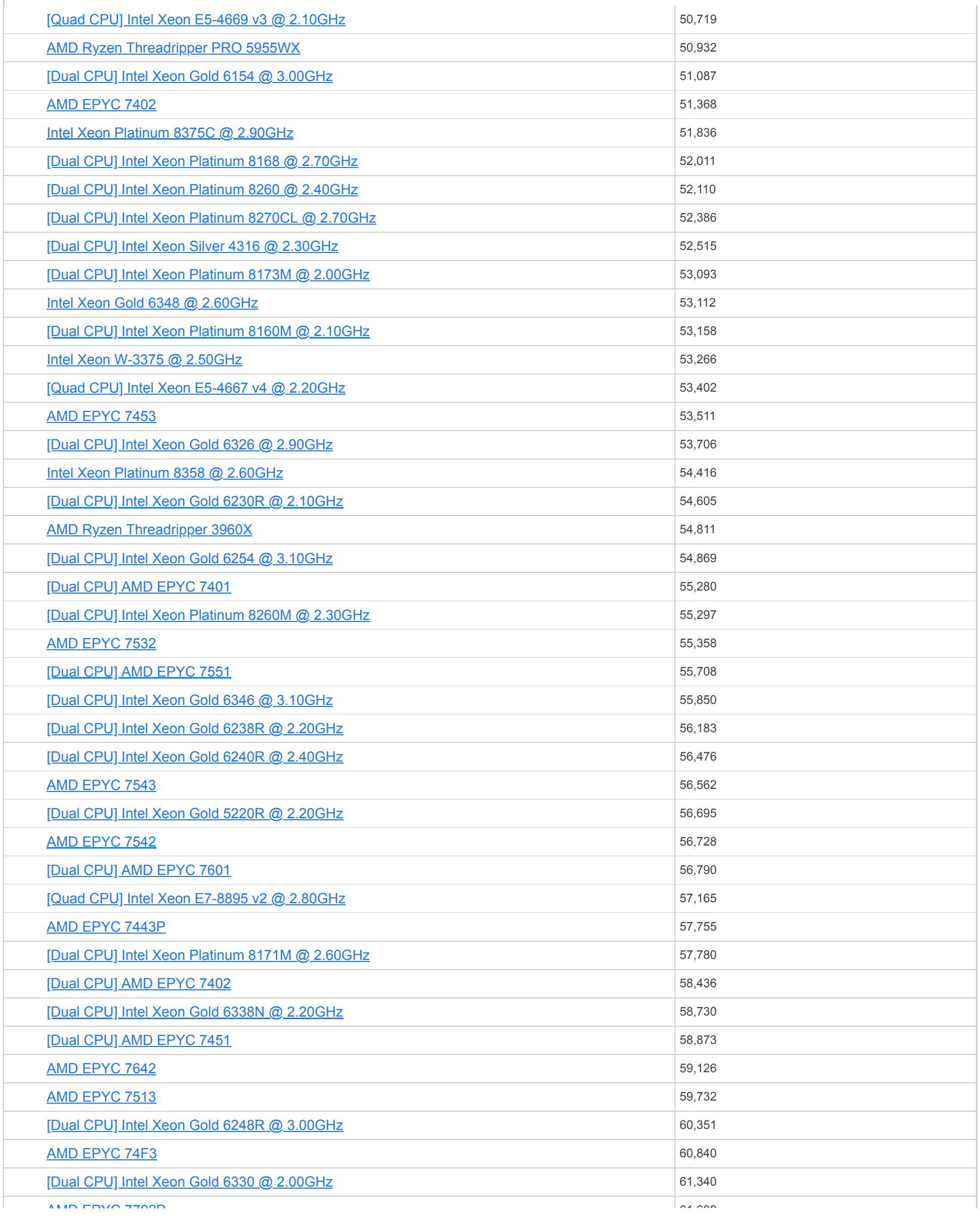

 $\overline{\phantom{a}1}$ 5100 **CPU Name** [AMD EPYC 7702P](https://www.cpubenchmark.net/cpu_lookup.php?cpu=AMD+EPYC+7702P&id=3555) Search... **▲▼** [\[Dual CPU\] Intel Xeon Platinum 8180 @ 2.50GHz](https://www.cpubenchmark.net/cpu_lookup.php?cpu=Intel+Xeon+Platinum+8180+%40+2.50GHz&id=3207&cpuCount=2) **CPU Mark** <sup>5100</sup> **-** Max... **▲▼**

 $CPU \; \mathsf{B}$ enchmarks

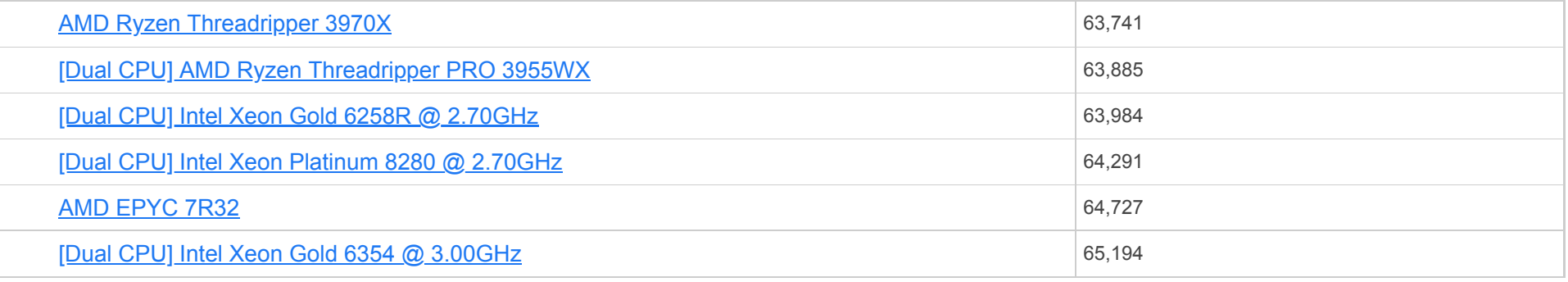

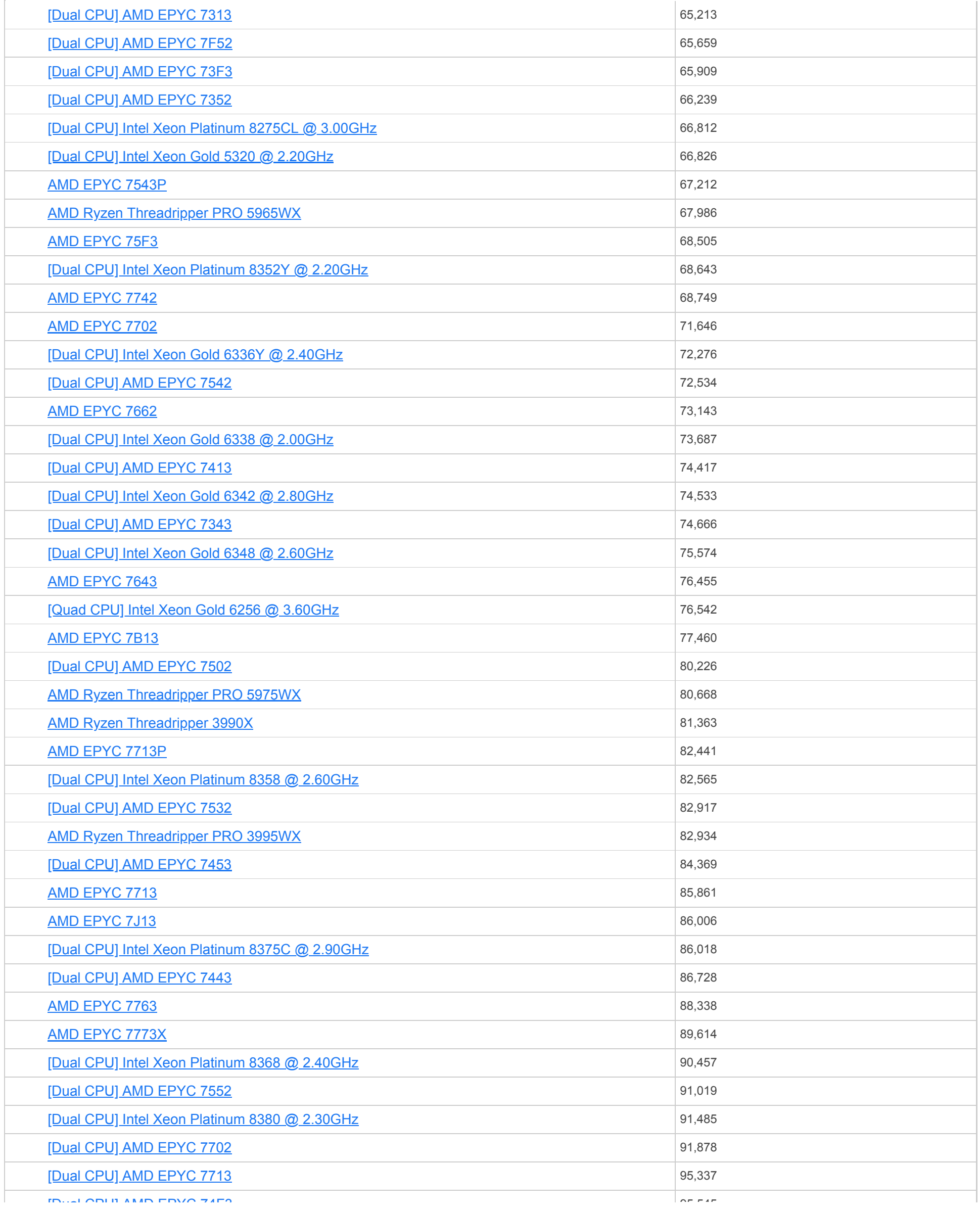

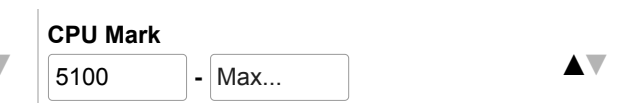

 $CPU \, \text{Benchmarks} \quad \blacktriangledown$ 

Showing 1 to 1,598 of 1,598 entries (filtered from 4,287 total entries)

#### **Notes:**

 $1$  Price is obtained from our affiliates.  $"$  after the price denotes the last seen price for products that are no longer available.

- $2$  CPU Value is calculated by taking CPU Mark / Price.
- $3$  Single Thread Value is calculated by taking Single Thread CPU Mark / Price.
- <sup>4</sup> Power Performance is calculated by taking CPU Mark / TDP.
- $5$  Test Date is the date of our first benchmark submission.

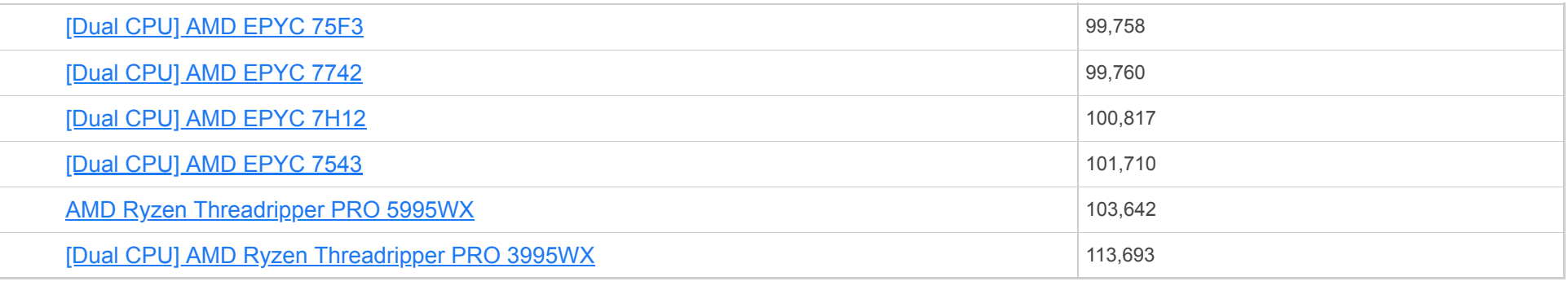

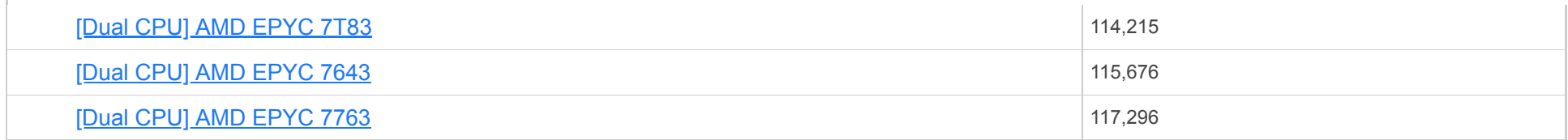

**CPU Name** [\[Dual CPU\] AMD EPYC 74F3](https://www.cpubenchmark.net/cpu_lookup.php?cpu=AMD+EPYC+74F3&id=4560&cpuCount=2) Search... **▲▼** [\[Dual CPU\] AMD EPYC 7513](https://www.cpubenchmark.net/cpu_lookup.php?cpu=AMD+EPYC+7513&id=4383&cpuCount=2)

Previous **1** Next

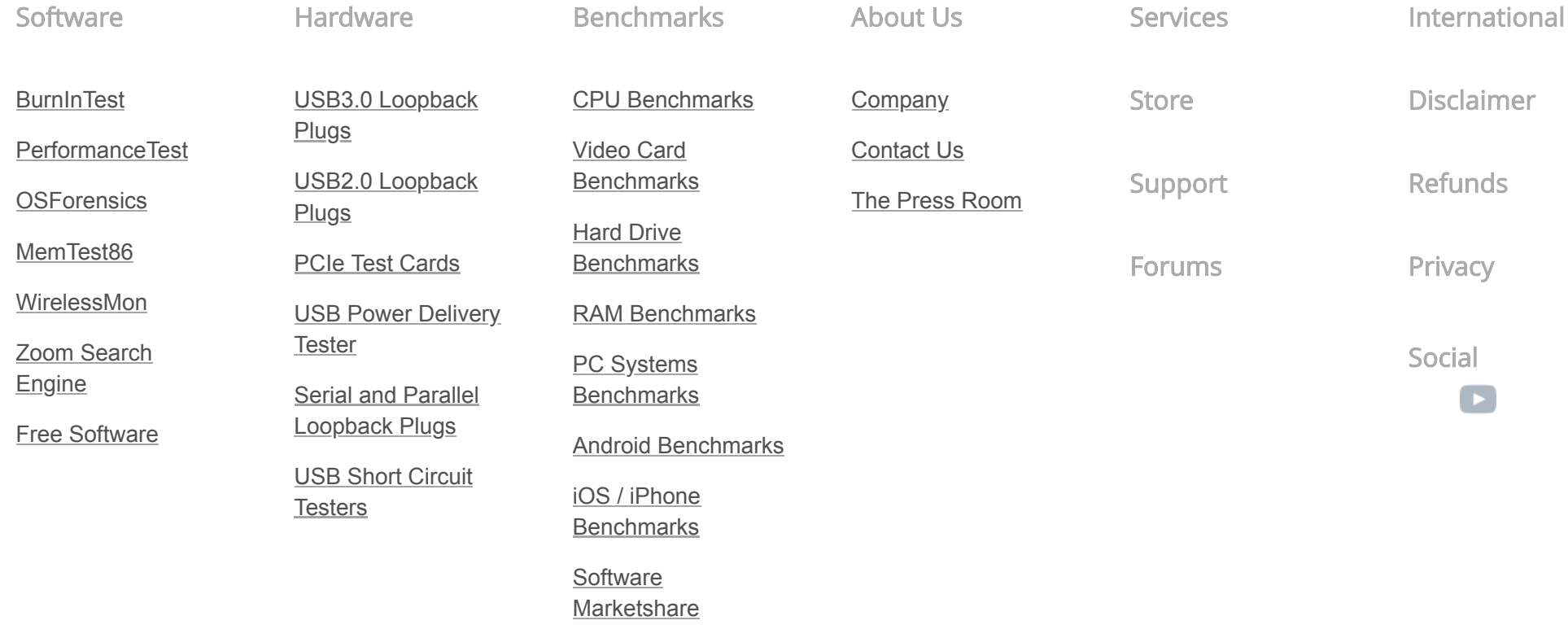

[Internet Bandwidth](https://www.bandwidthtest.net/)

**Copyright © 2022 PassMark® Software**

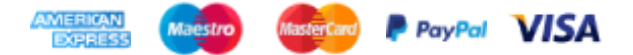